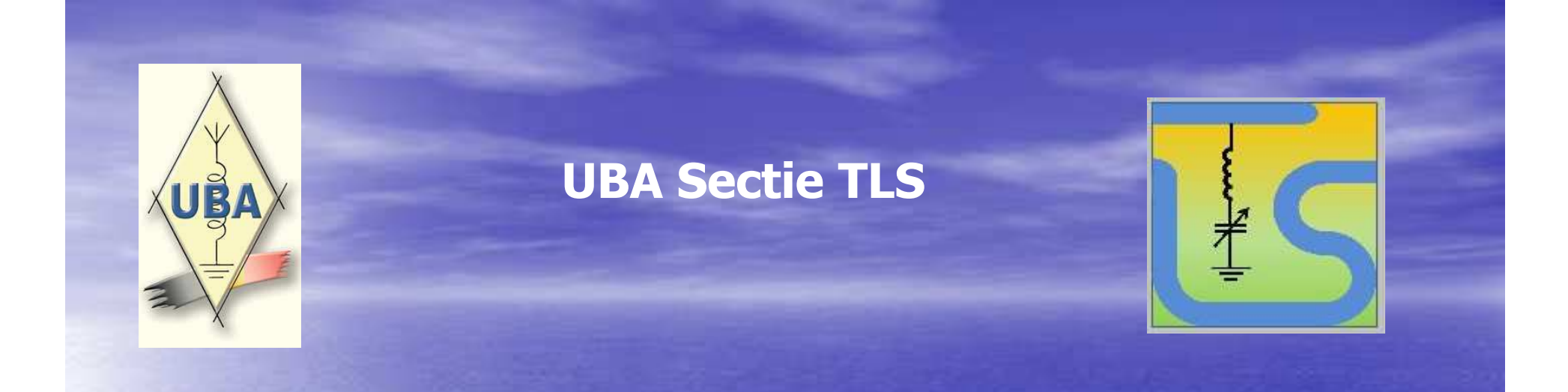

### Snel aan de slag in METEOR SCATTER

Voordracht door ON7EQJean-Jacques28.11.2014

1

## Presentatie Meteor Scatter

 $\bullet$  Algemene introductie  $\rightarrow$  hoe & wanneer?

### P A U Z E

• 'Aan de slag' - praktijk:

–Wat moeten we weten voor ons 1ste QSO ?

- $\mathcal{L}_{\mathcal{A}}$ – Stations vereisten
- Demo !

# Speelterrein even voorstellen …

• 50 MHz – 70 MHz – 144 Mhz - … ? • Weerkaatsing op geioniseerde luchtlagenten gevolge van inslag meteoren  $\rightarrow$  Afstand contacten : 800  $\rightarrow$  2.500 kms • 24/24h mogelijk maar optimaal :  $\mathcal{L}_{\mathcal{A}}$  , where  $\mathcal{L}_{\mathcal{A}}$  is the set of the set of the set of the set of the set of the set of the set of the set of the set of the set of the set of the set of the set of the set of the set of the set of the 's ochtends (06u lokale tijd)  $\mathcal{L}_{\mathcal{A}}$ – meteorenregens

# Meteoren – Meteorieten

- *METEOOR* : verbandt volledig bij inslag in aardse atmosfeer  $\rightarrow$ hoge temperatuur ionisatie gedurende 0.1 … 15 sec
- Grootte : zandkorrel tot golfbal • Snelheid tot 70 kms/s
- 24/24 u 'gebombardeerd', men schat per dag 100T gemiddeld !
- 

• METEORIET: valt op aarde !  $\rightarrow$  zeer uitzonderlijk !

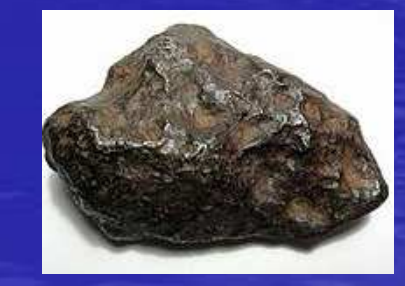

# Oorsprong ? 2 mogelijkheden:

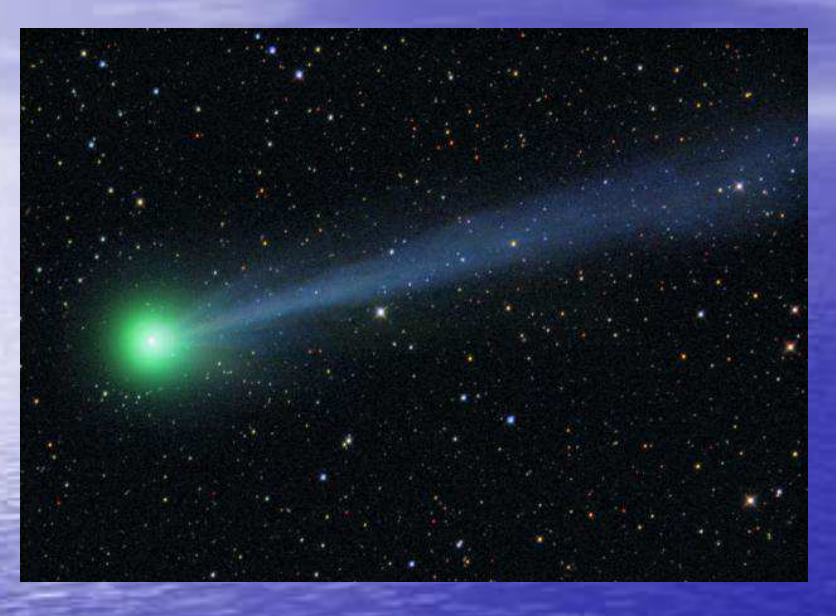

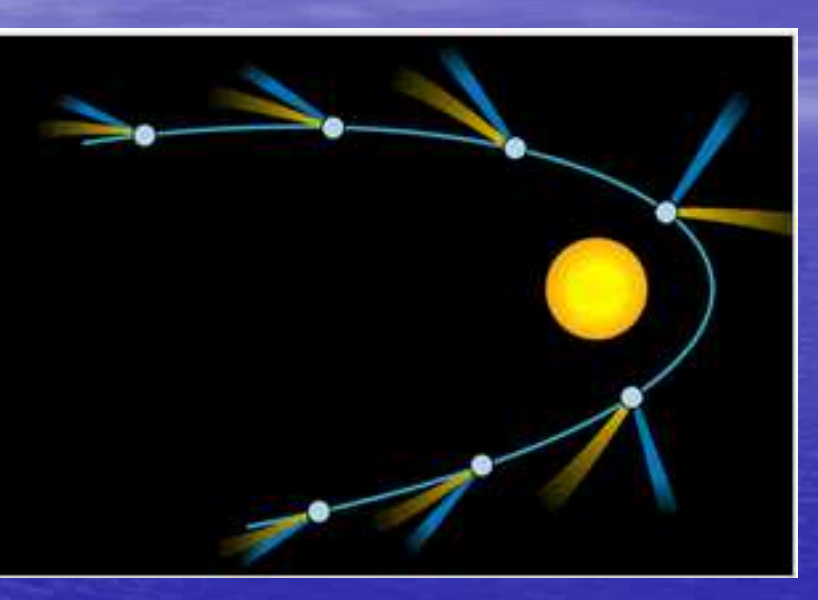

### 1ste :

- 'Ruimtepuin' restanten van staart van kometen
- *KOMEET :* klein hemellichaam (ijs, stof, gas = 'vuile<br>speeuwhal') in ellintische baan rond een ster (zon) sneeuwbal') in elliptische baan rond een ster (zon). Wanneer dicht bij een ster  $\rightarrow$  sublimeert  $\rightarrow$  staart

# Verklaring voor 'Meteorenregens'

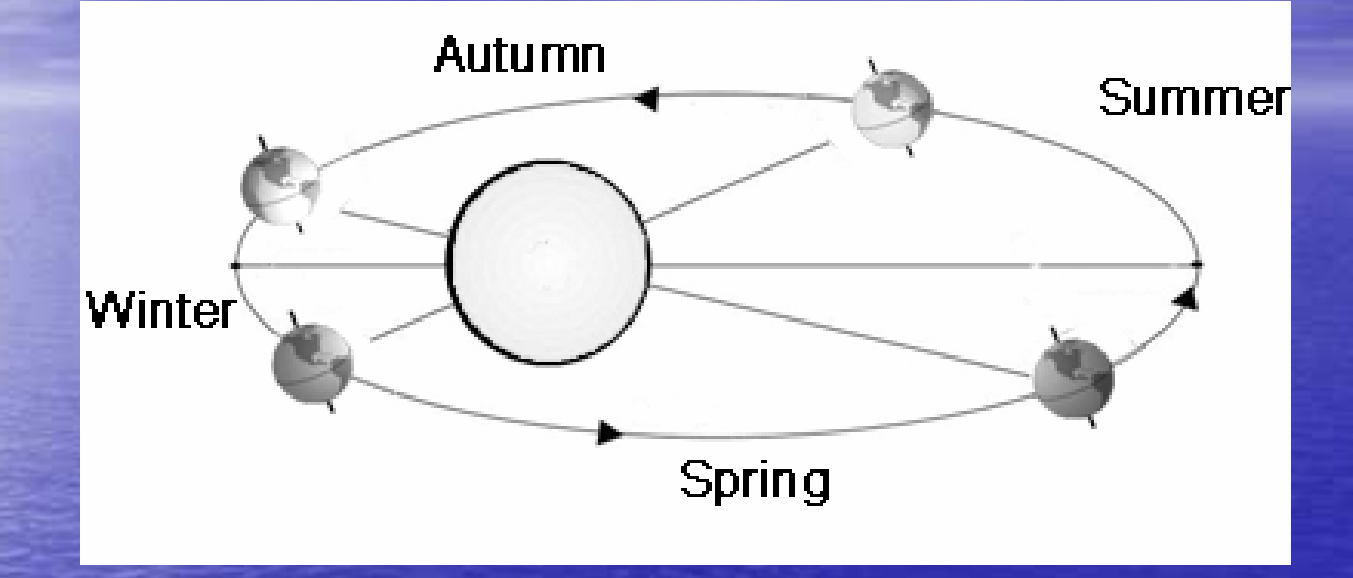

• *'METEORENREGEN'* : periode van uitzonderlijk veel meteorinslagen (→ zichtbaar), intensiteit worden<br>uitgedrukt in ZHR = visueel waarneembaar aanta uitgedrukt in ZHR = visueel waarneembaar aantal / uur • Periodiek : de aarde passeert door de restanten van de komeetstaart

### Meest bekende Meteorenregens: • Naam → richting (sterrenbeeld) van waaruit ze<br>schiinen te komen = de ' BADIANT' schijnen te komen = de ' RADIANT '

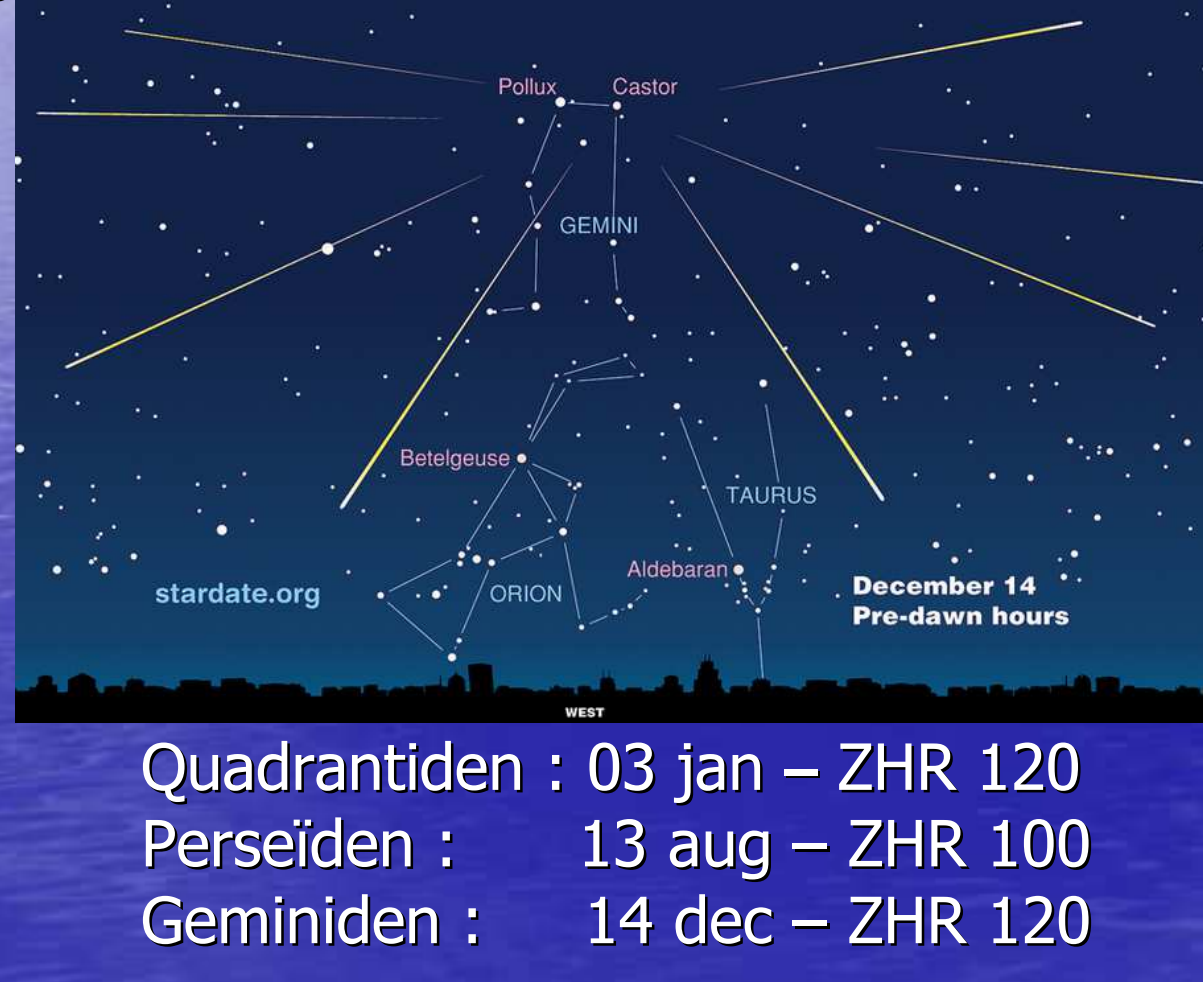

## 2<sub>de</sub> mogelijkheid : Random 'gruis'

### • Helion

• Antihelion → belangrijkste<br>• Nostbern & Soutbern Anex • Northern & Southern Apex • Northern & Southern Toroidal

Zorgen voor minder dan 5 zichtbare meteoren / uur

 $\rightarrow$ Oorzaak van dagelijkse variatie

# Dagelijkse variatie ?

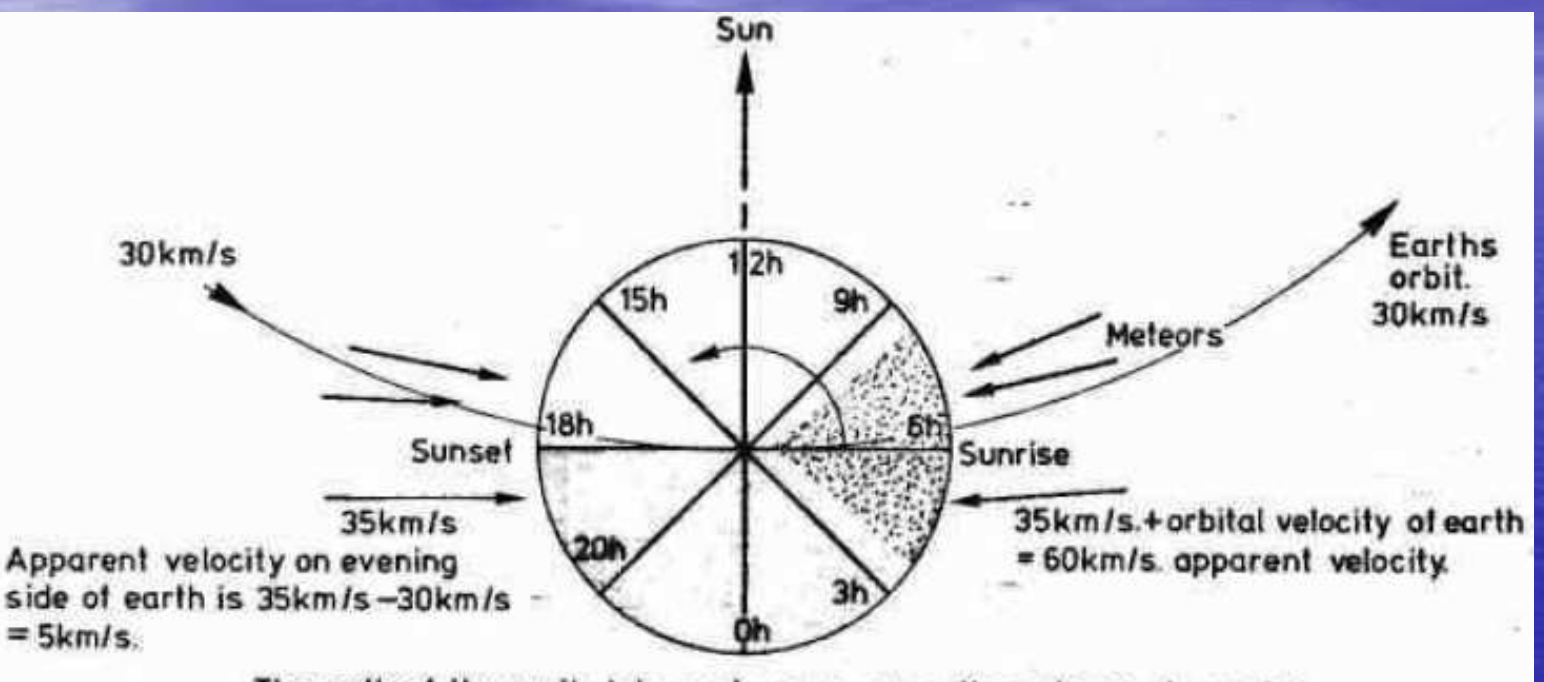

The path of the earth intercepts more sporadic meteors at sunrise than it does at sunset.

- Bij zonsopgang : maximum impact snelheid: V\_meteoor + V\_aarde
- Bij zonsondergang : minimum impact<br>snelheid: V\_meteoor V\_aarde  $\bullet$ r – V\_aarde

## Ionisatie door meteoorinslag

- Meest intens : gebied 80 120 kms hoogte
- Verbranding, verdamping bij zeer hoge temperatuur -> vrije atomen Mg+, Si+, Ca+, Fe+<br>Retsing atomen met luchtmelegulen. Nurije
- $\bullet$  Botsing atomen met luchtmoleculen  $\rightarrow$  vrije<br>Rectronen  $\rightarrow$  ionisatie electronen -> ionisatie<br>^ebter.elke.meteeer.
- Achter elke meteoor : spoor van vrije electronen van 10 … 100-tal kms in lengte, diameter van<br>onkele meters → reflectie radio signalen L enkele meters -> reflectie radio signalen !<br>Trace/ recembinatie van vrije electronen
- 'Trage' recombinatie van vrije electronen (0.1 …15 sec)  $\rightarrow$  ionosatie spoor verdwijnt

### Meteor Scatter geometrie in 2D

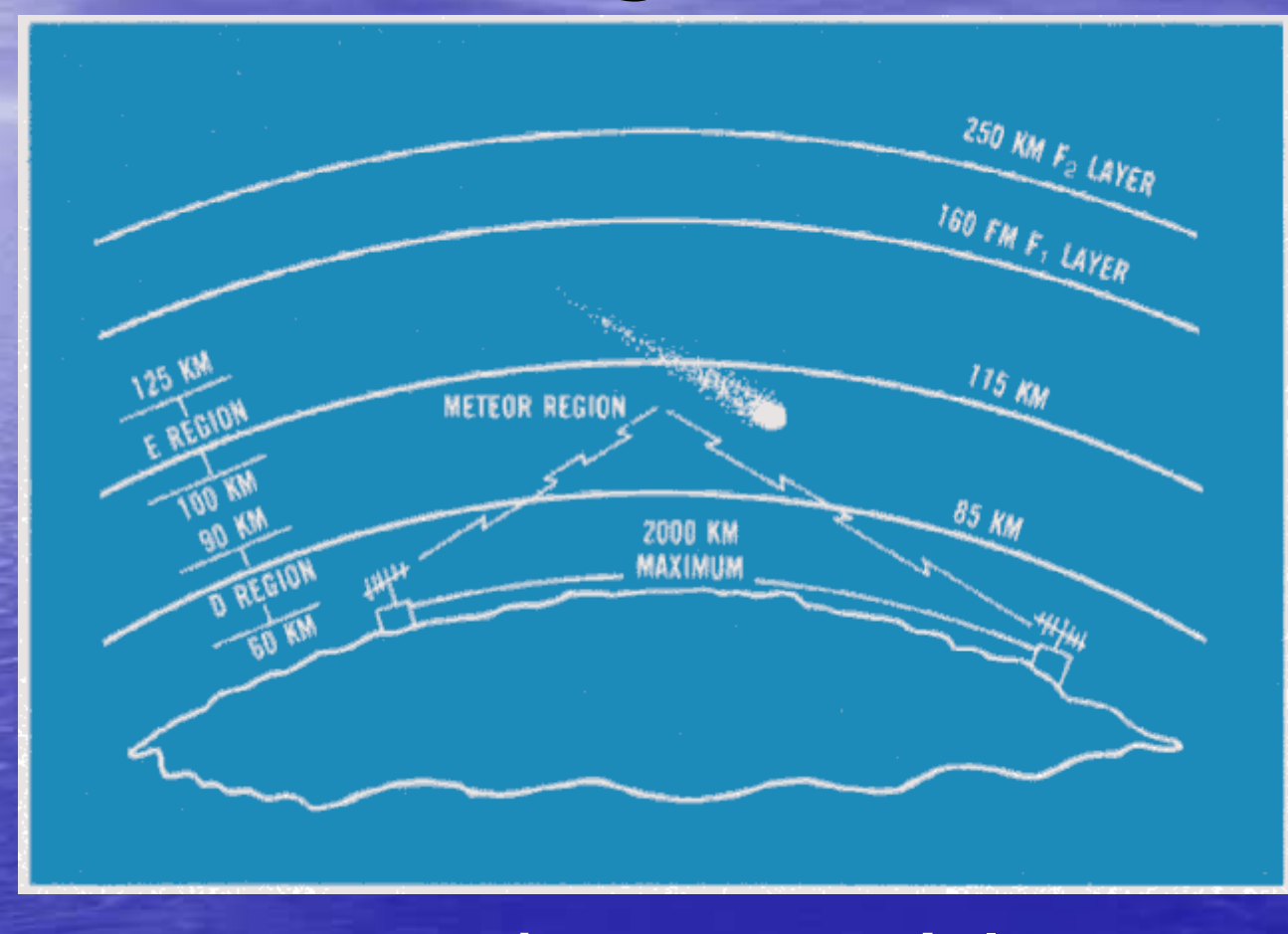

 $800 - 2.500$  kms max (elev =  $0^{\circ}$ )

# Meteor Scatter geometrie in 3D

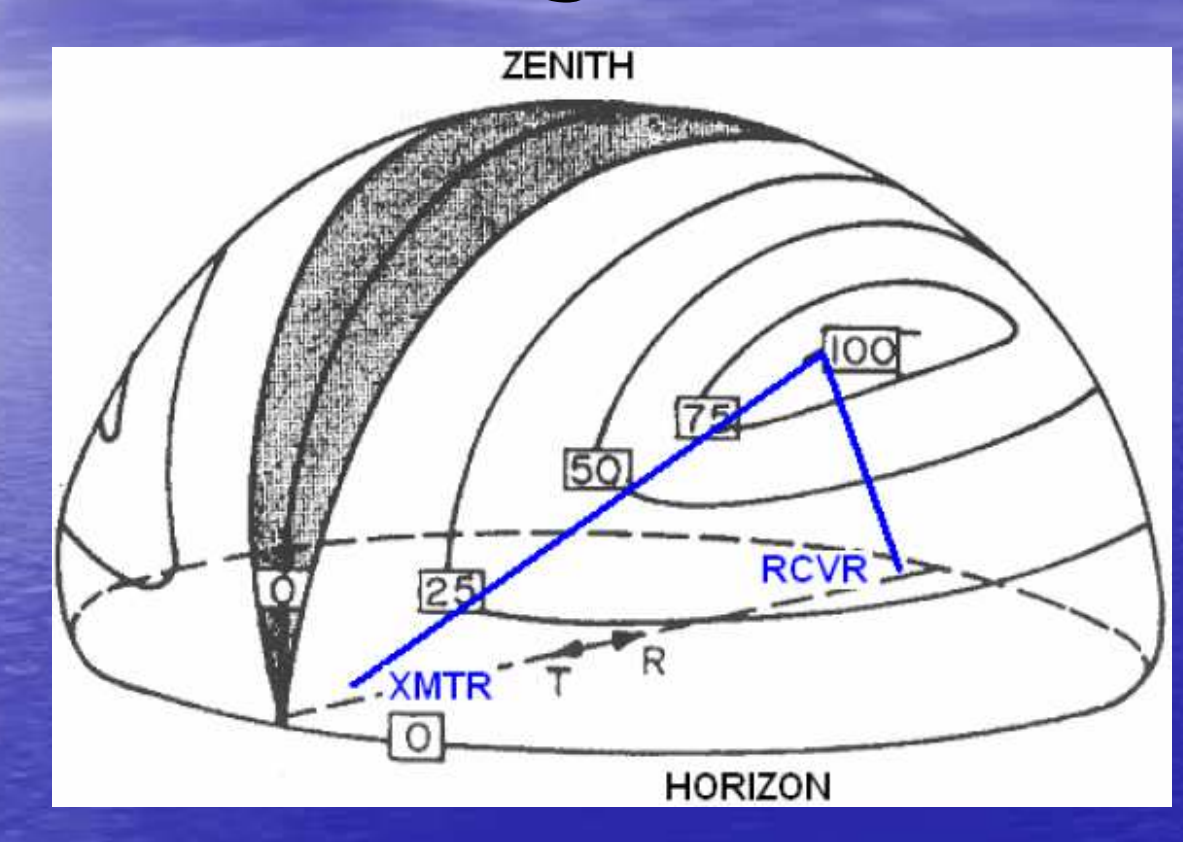

Azimuth ? volgens theorie : '2 mogelijke hot spots +/ - $-10^{\circ}$ van grootcirkel' maar in de praktijk :  $TX \rightarrow RX$  direct !

# Invloed frequentie

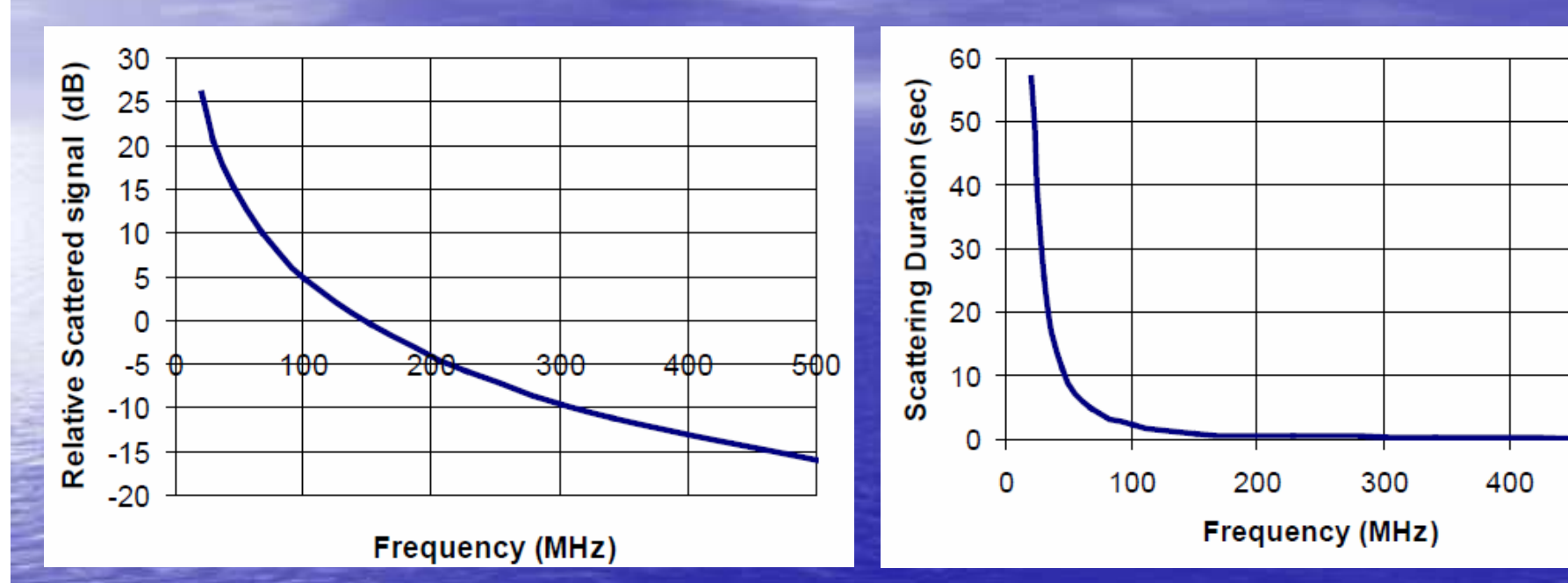

**Intensiteit** Reflectie signaal

Duur van Reflectie signaal

 $\rightarrow$  Besluit : 50Mhz gemakkelijker dan 144 Mhz !

500

## Enkel iets voor radio amateurs ?

NEEN Ook wetenschappers bestuderen het fenomeen + impact op atmosfeer door observaties adhv. radars / reflecties

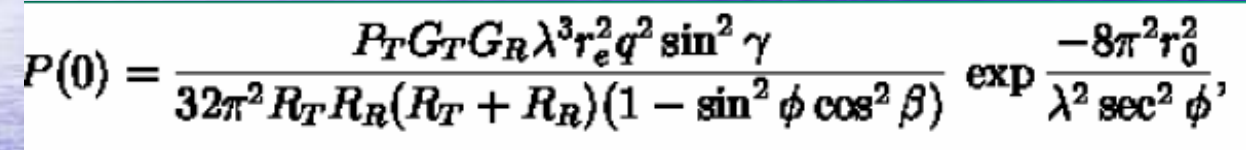

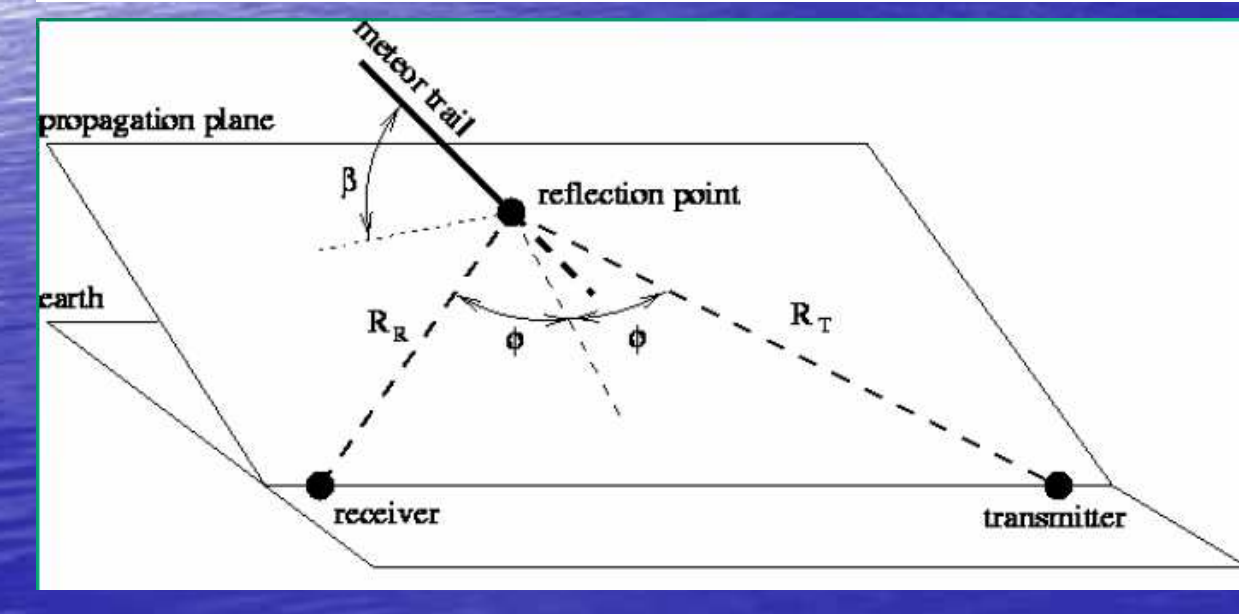

Formule die hetgereflecteerde RF vermogen berekentals gevolg van inslag meteoor!!!

#### U.K. : Station Newport –— <u>I</u>sle of Wight

Meteorscan.com **Meteor Detection and Radio Astronomy** 

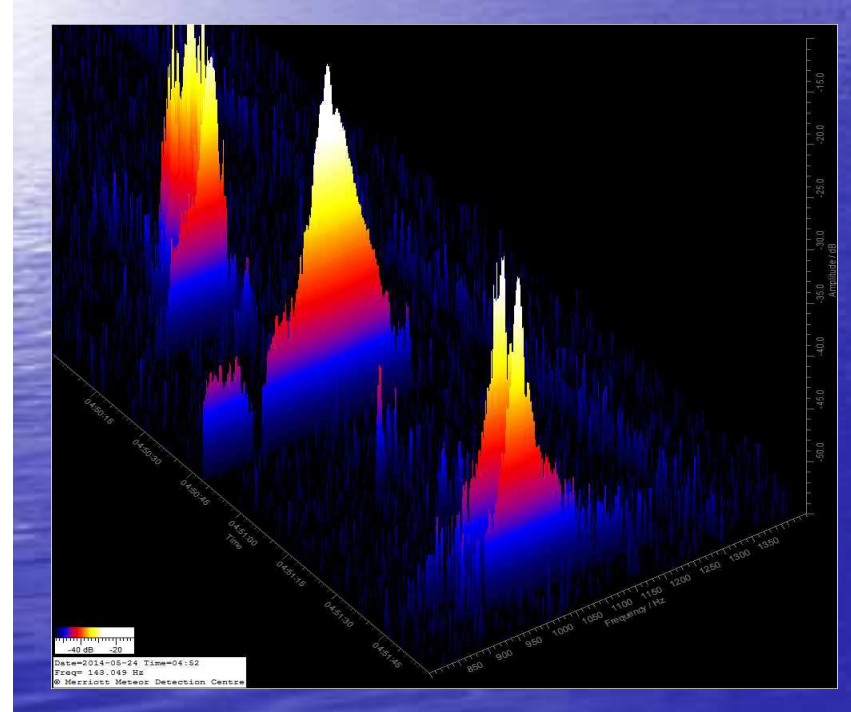

•Radar op VHF (143 MHz)•High Power ???•http://www.meteorscan.com•Live beelden

## Finland : Universiteit van Oulu

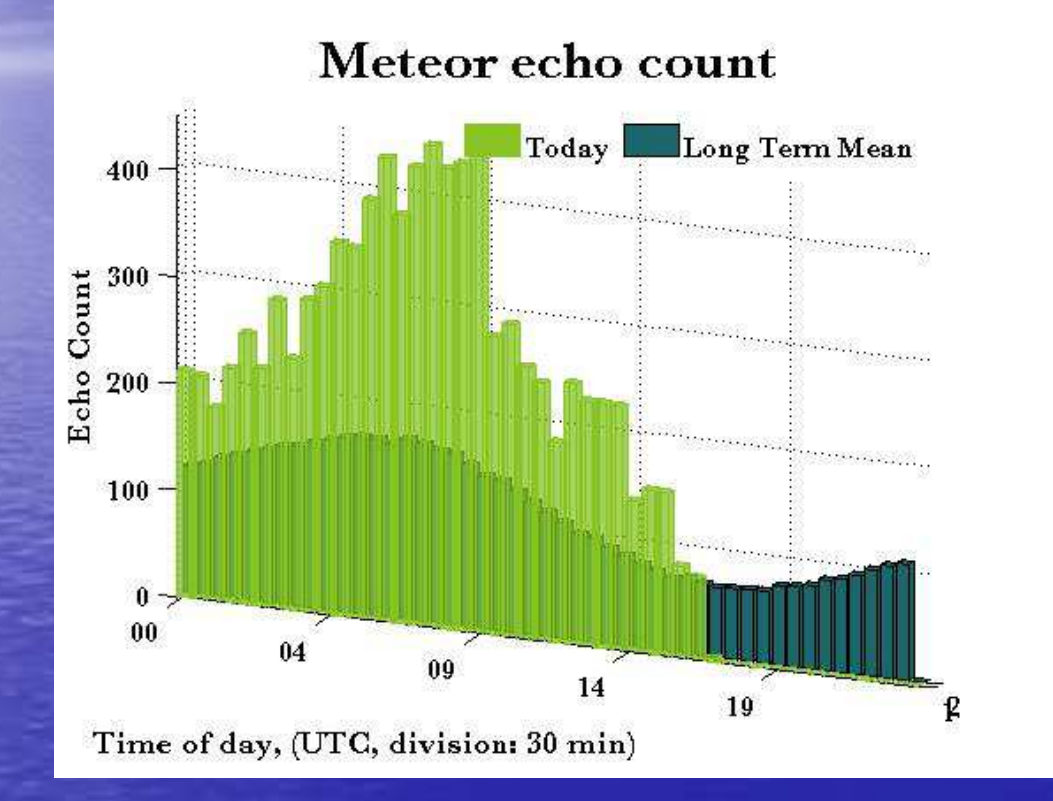

### • http://www.sgo.fi • Live beelden 'Meteor Count'

# België : station ASTROLAB IRIS

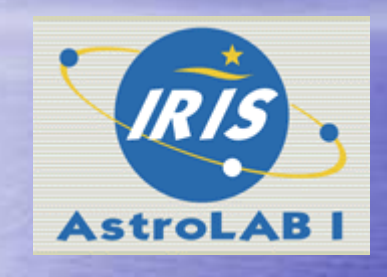

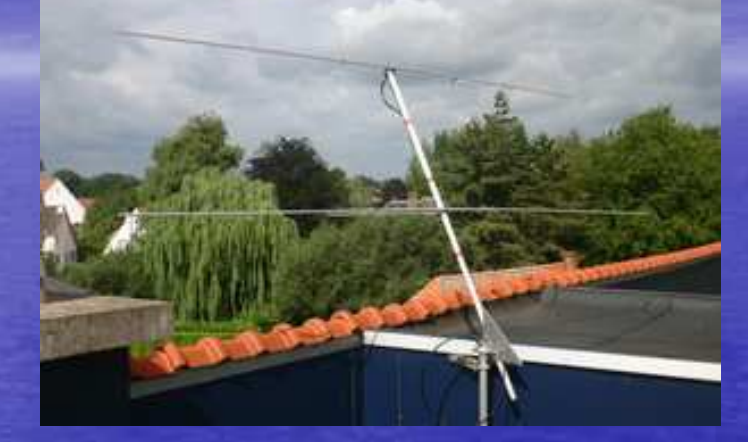

### • Zillebeke / Ieper : <mark>http://www.astrolab.be/</mark>

• Gesponsored door Vereniging voor sterrenkunde (VVS) - 49.990 MHz 50w

### ASTROLAB IRIS

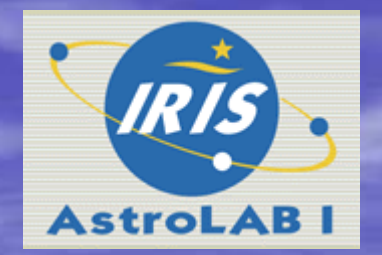

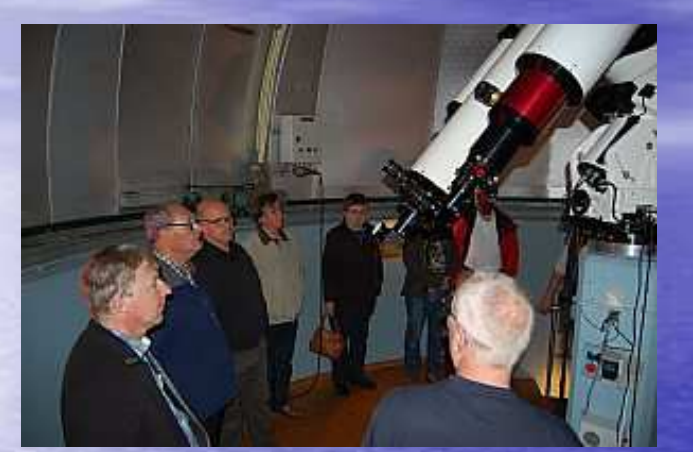

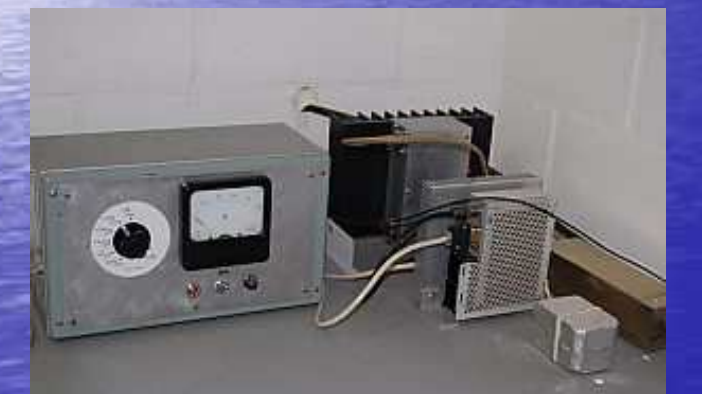

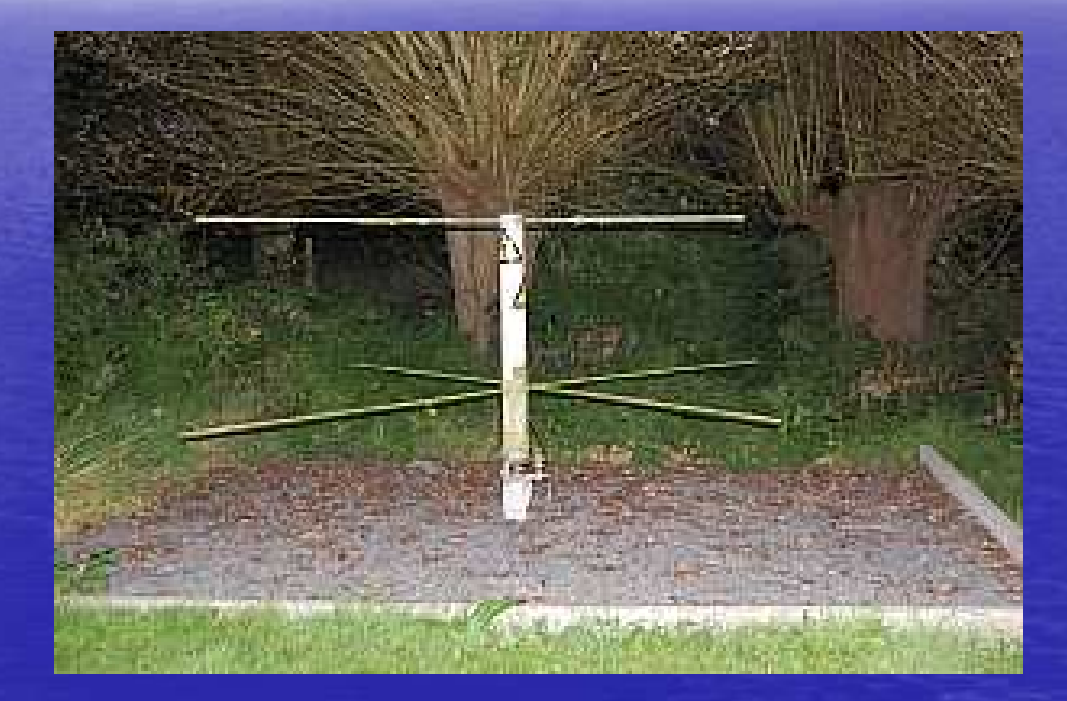

### Sterrenwacht te bezoeken, amateur astronomen

België : station Dourbes • BRAMS (Belgian RAdio <sup>M</sup>eteor Stations) Netwerk 24 ontvangststation rond zendstation DOURBES 49.970 Mhz 150w *-*<br>http://brams.aeronomie.be/

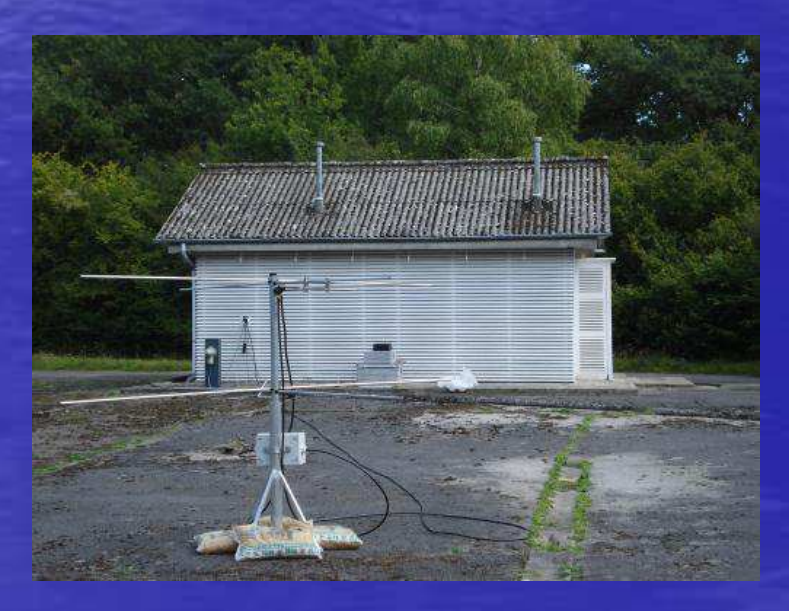

### België: BRAMS RX-station

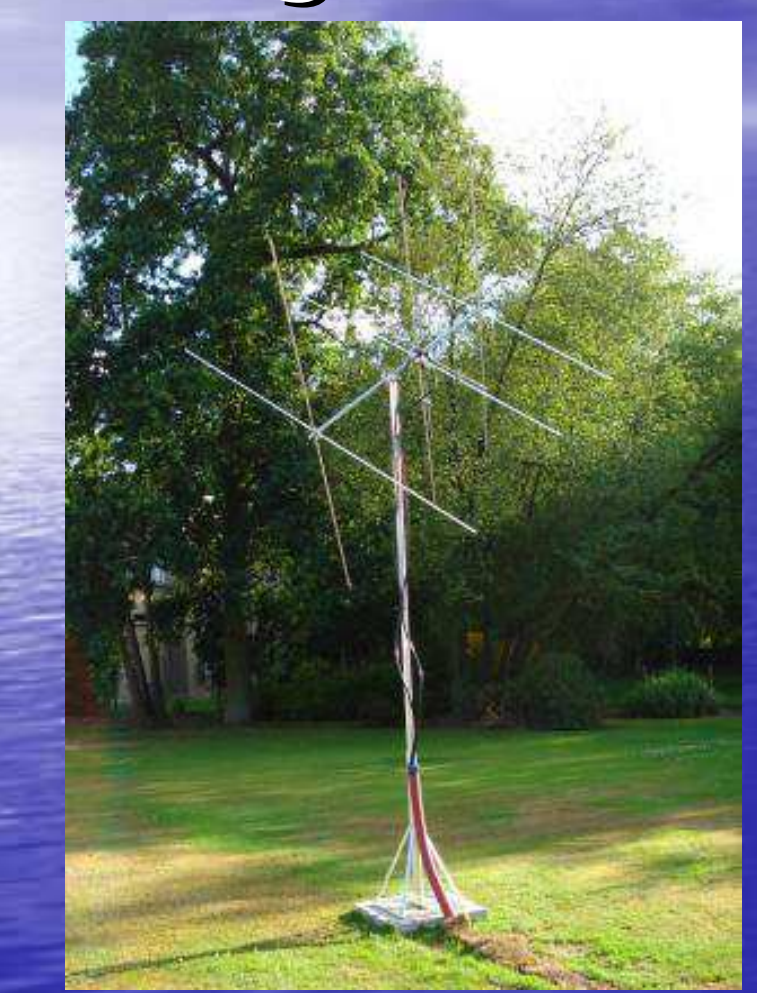

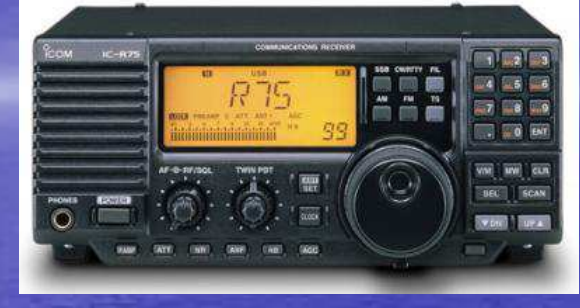

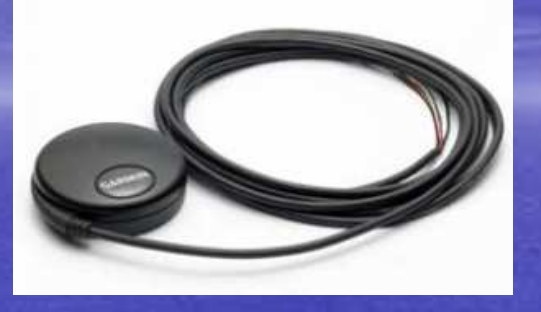

leale: 2012-06-04T14-00 (Ress 0+337Hz 2+972e) Time CUTCI

Spectogram

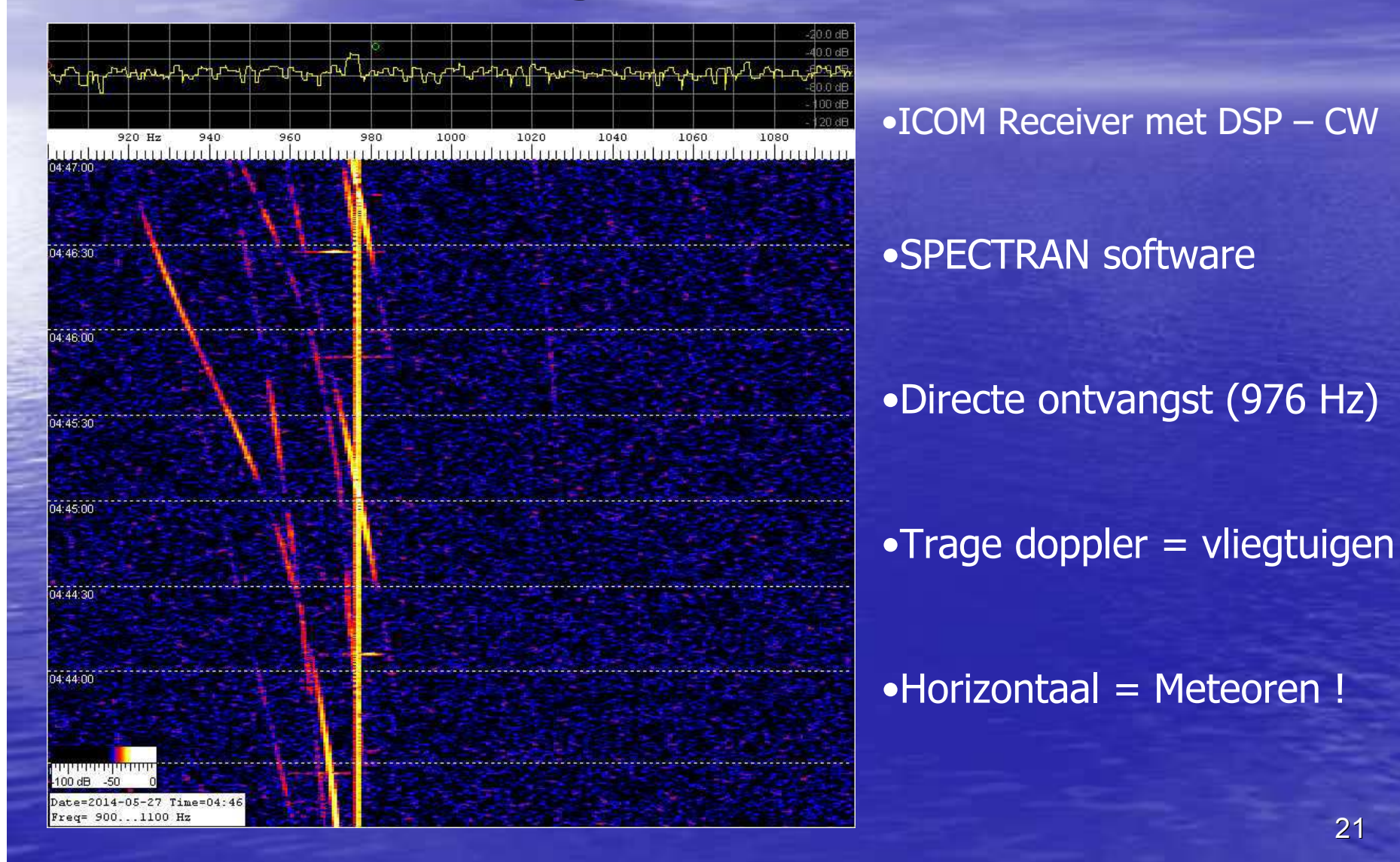

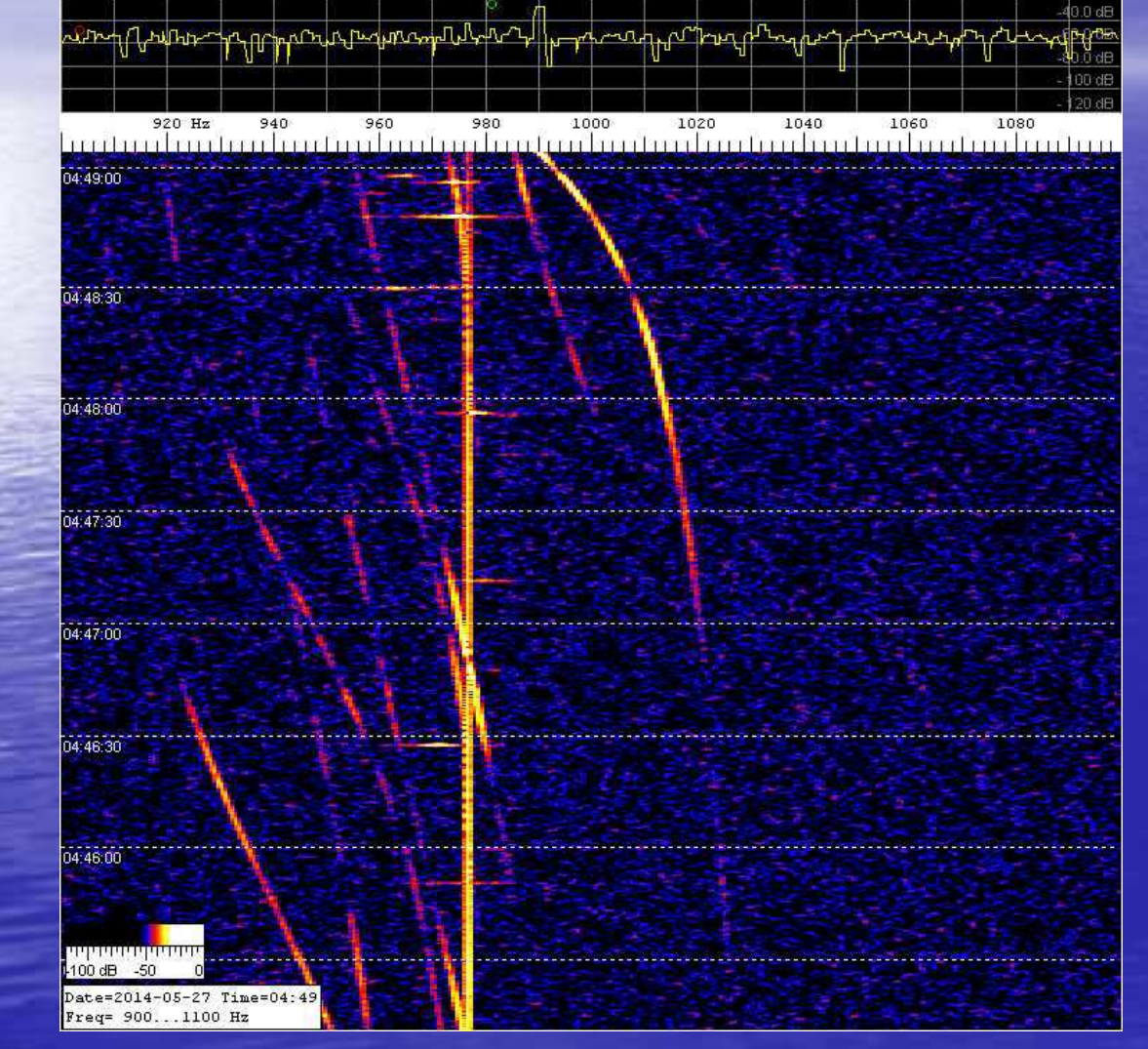

**Af doppler is max 100 à** 200 Hz, gebruik dus steeds CW mode !

**Tip:** 

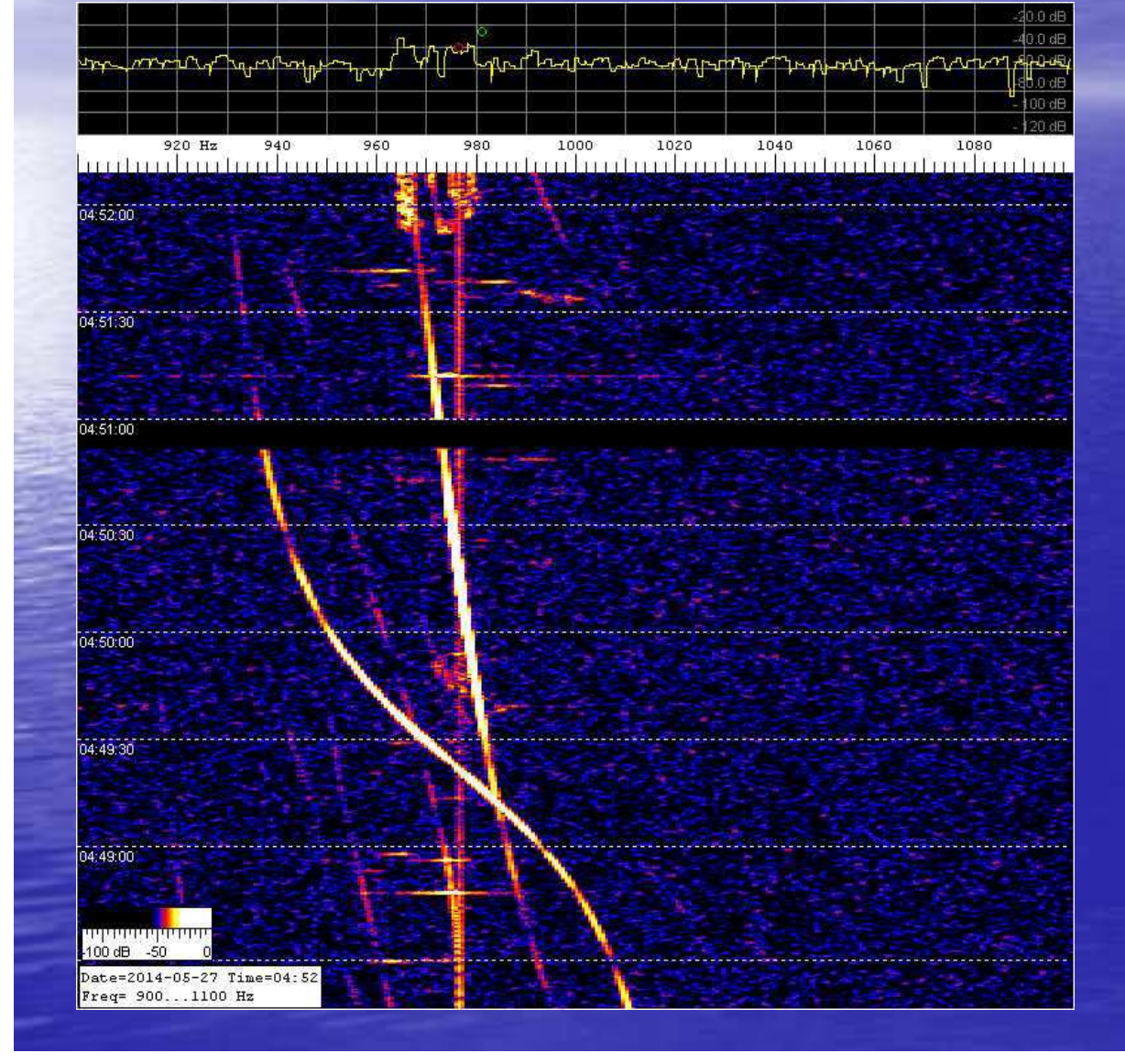

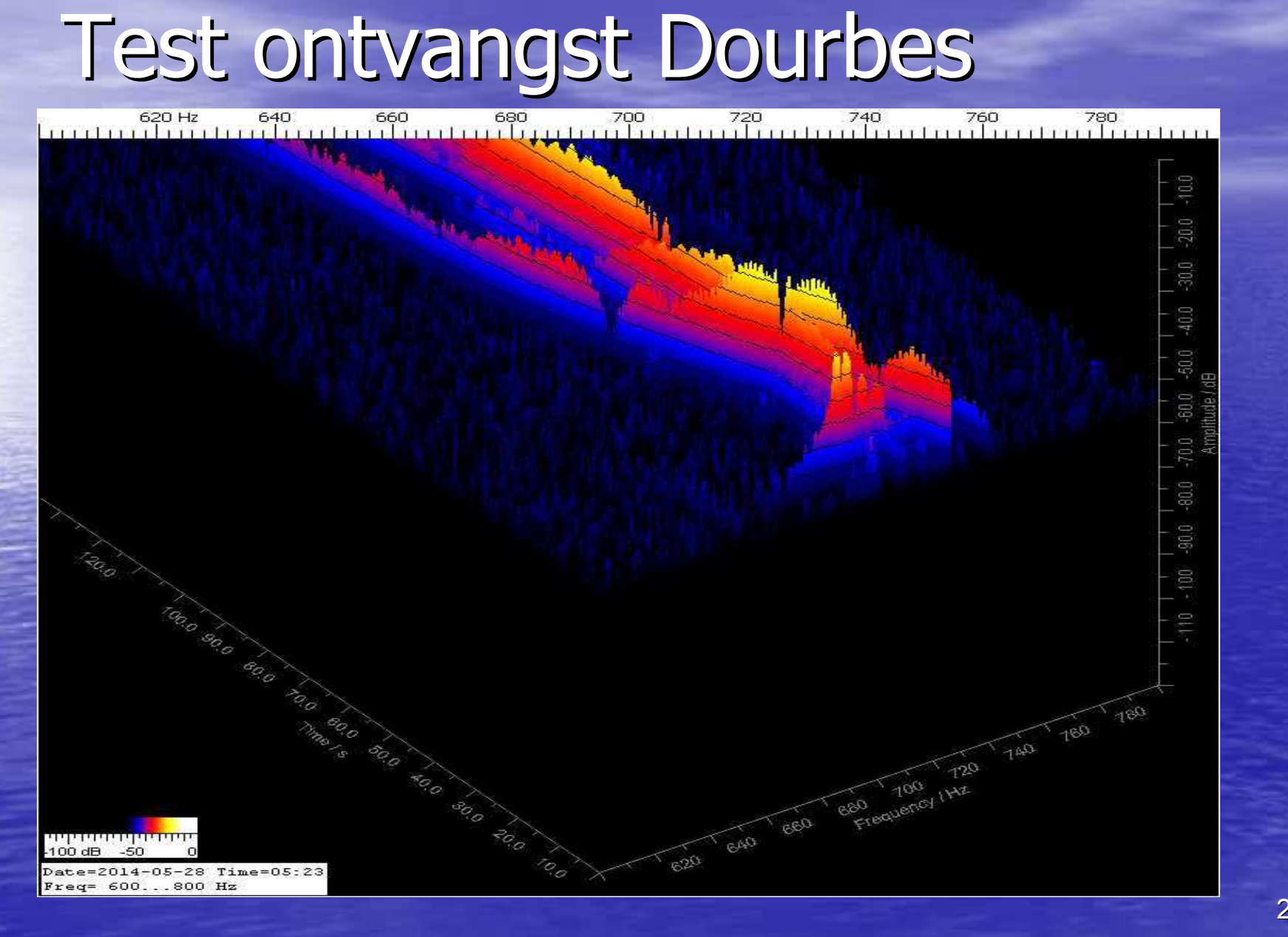

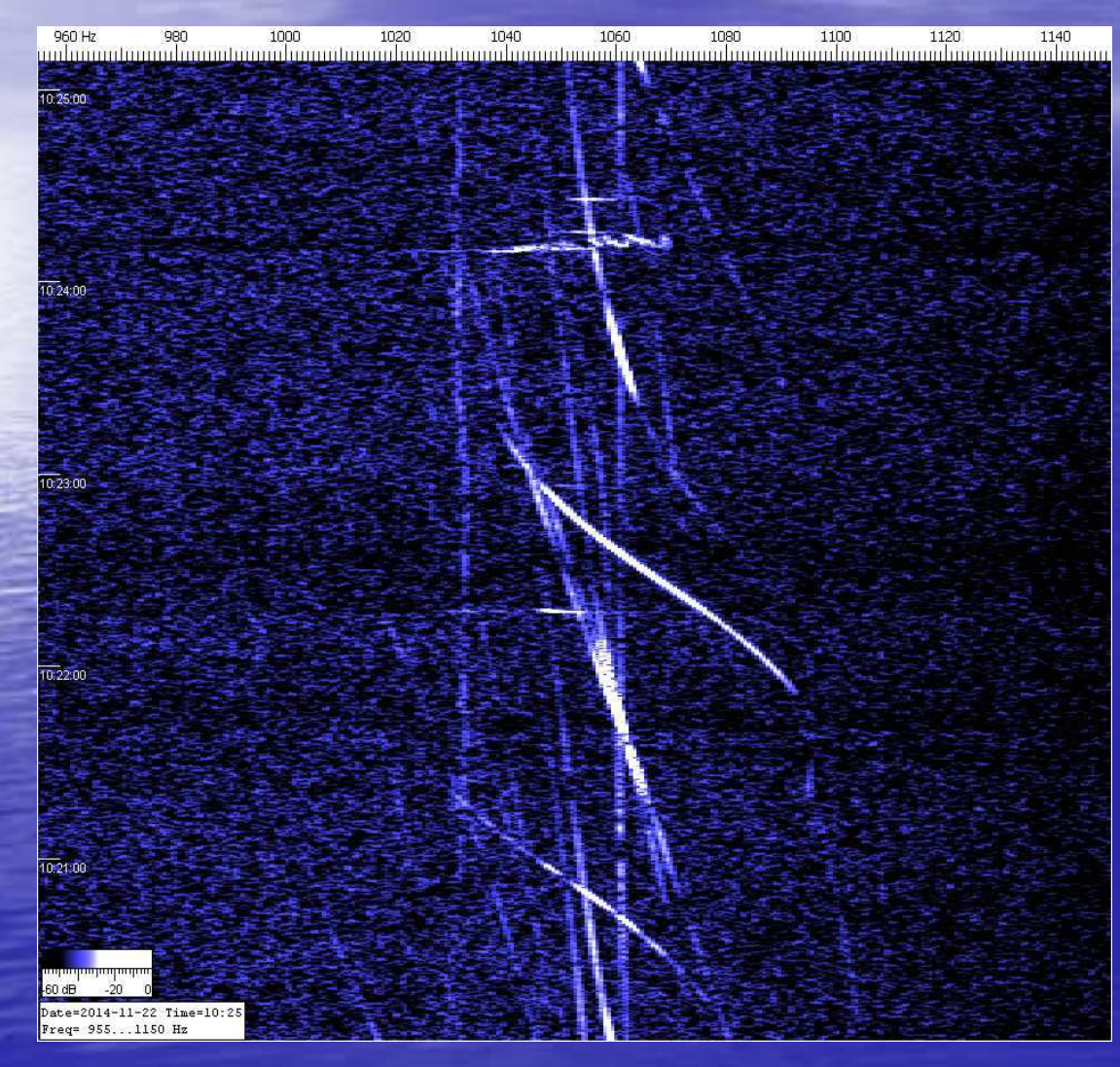

### •RTL USDB dongle

• SDR#

### •SPECTRAN software

#### •Directe ontvangst (1060 Hz)

## Test ontvangst Ieper

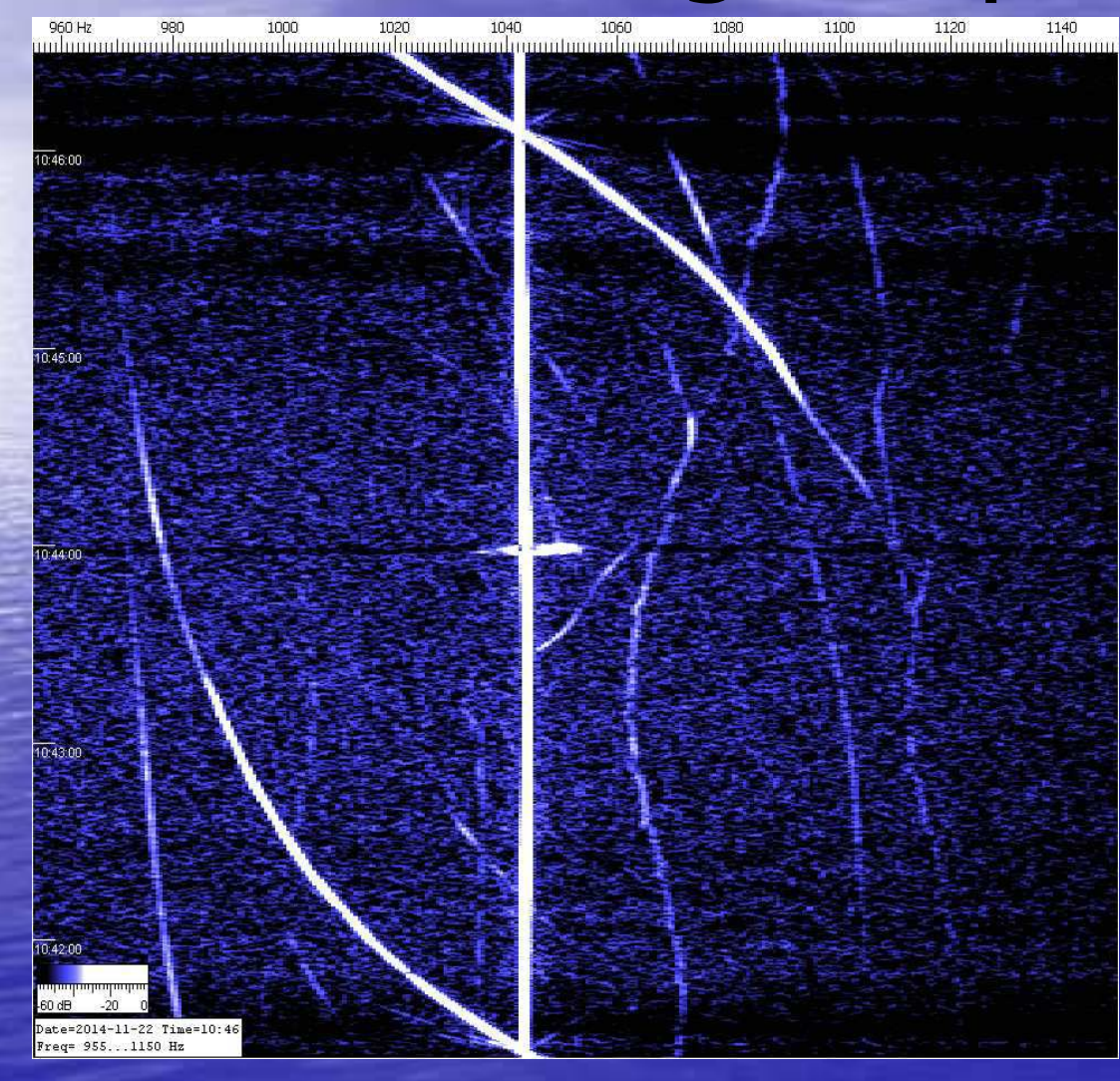

•RTL USDB dongle

• SDR#

### •SPECTRAN software

#### •Directe ontvangst (1044 Hz)

### EINDE DEEL

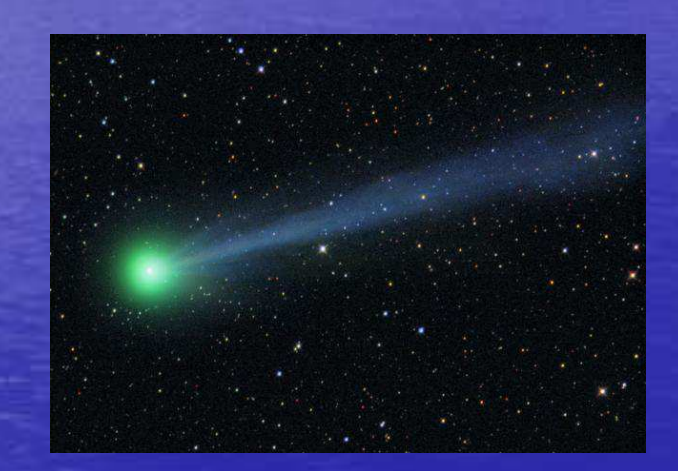

# PAUZE

# DEEL 2

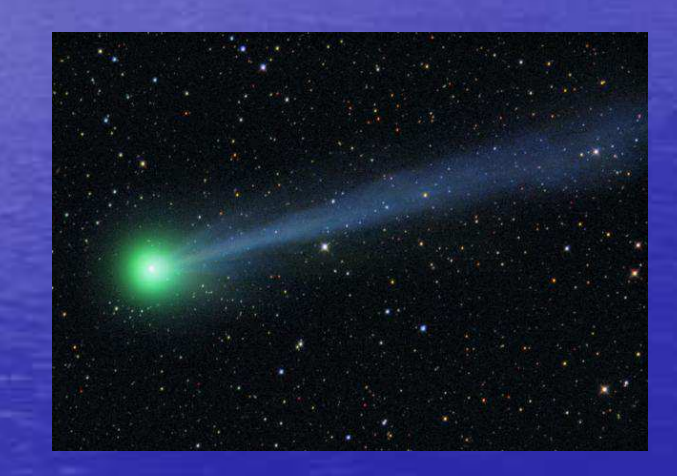

# Nu aan de slag !

Communiceren via MS ? • Gezien'sporadisch' karakter van reflecties, noodzaak aan onderlinge AFSPRAKEN : **Holland** Control Frequentie (+ QTF) Mode / modulatie $\mathcal{L}_{\mathcal{A}}$  Sequentie / periode (TX / RX) –Inhoud / protocol berichten uitgewisseld

> Om af te spreken : extra medium / forum<br>nodig (by ON4KST chatbox) nodig(bv ON4KST chatbox )

## Frequentie : IARU R1 bandplan

· dm  $+ /$  50.230 - 320  $\bullet$  4 $\mathrm{m}$ m +/\_ 70.230 … 70.320 (split)<br>m +/\_ 70.230 … 70.320 (split) **• 2m** 2m 144. 200 SSB / 144.370 FSK

Af te spreken / aan te kondigen via chatbox !

Mode / Modulatie• Vroeger : HSCW 200 wpm of +• NU : digitale modes : PC  $\leftrightarrow$  PC<br>• Weel were billende medee : biete • Veel verschillende modes : historisch gegroeid + technisch (verbeteringen) • Uitdaging : –– Korte pings → zo veel mogelijk data / sync<br>— Zwekke eignelen. > data uit de ruis belen – Zwakke signalen → data uit de ruis halen<br>Retreumbaarheid eversturen...foutcorrec – Betrouwbaarheid oversturen - foutcorrectie Steeds compromis !

 $3<sup>1</sup>$ 

Digitale Modes:  $\rightarrow$  WSJT software ! • 6 m : • JT6m : geoptimaliseerd 6m, historisch in gebruik • Iscat-B: waarschijnlijk beter, maar 'nieuw' • 4 m : • FSK441: traditionele mode 2m• JTMS : nieuwe mode • 2 m: FSK 441 / JTMS

 $\rightarrow$ Af te spreken / aan te kondigen via chatbox !

Sequentie : TX / RX in MS : steeds 30 seconden alternerend (maar ook 15 sec mogelijk)

• 'FIRST' : 00 – 30 sec • 'SECOND' : 30 – 60 sec

 $\rightarrow$  Af te spreken / aan te kondigen via<br>chathox I chatbox !

Inhoud boodschap - protocol  $\rightarrow$  in MS : is vastgelegd, niet af te spreken! Korte boodschappen, minimum voor QSO:

Calls uitwisselen Rapport uitwisselen Bevestiging ontvangst rapport Optioneel : 73

Protocol : Rapport FIRST NUMBER (BURST DURATION) 2 : tot 0.5 sec $3:0.5$  -  $1.0$  sec  $4:1-5$  sec 6: +5 secSECOND NUMBER (BURST STRENGTH) 6 : below S2 or below 5 dB 7 : from S2 to S3 – or 5 to 10 dB 8 : from S4 to S5 – or 10 to 15 dB 9 : above S5 – or more than 15 dBWSJT geeft dit +/- automatisch aan !

Protocol : voorbeeld CQ•CQ ON7EQ JO11 •ON7EQ HA2XY 26 26 •HA2XY ON7EQ R37 R37•RRR RRR•73 7EQ

Spaties = SYNC !

Protocol : voorbeeld: aanroepen station

•EI2XY ON7EQ •ON7EQ EI2XY 37 37 •EI2XY ON7EQ R26 R26•RRR RRR•73 7EQ

# Voorbeeld CQ via ON4KST chat

>>>CQ MS 70230 FSK EQ 1st QTF NE <<<

• MS = Meteor Scatter • 70230 = QRG (USB) • FSK = mode

 $\bullet$  EQ 1st = sequentie (EQ TX 00s-30s) • QTF NE : richting antenne

# Hoe lang duurt een MS QSO ?

• Afhankelijk van:

**Holland** Construction  $-$  ZHR **Holland**  Afstand stations (elevatie)  $\mathcal{L}_{\mathcal{A}}$  , where  $\mathcal{L}_{\mathcal{A}}$  is the set of the set of the set of the set of the set of the set of the set of the set of the set of the set of the set of the set of the set of the set of the set of the set of the – Station (Po, antenne, QRM lokaal)

 $\rightarrow$  In de praktijk : 5 min  $\rightarrow$  60 min !

# STATION

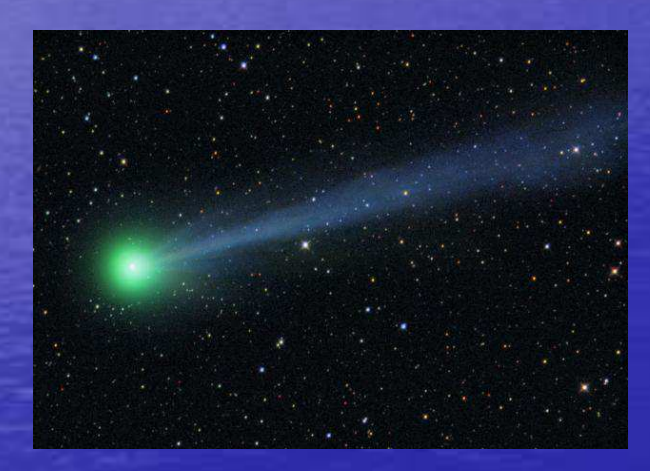

# V E R E I S T E N

## Station bestaat uit ….

•ANTENNE

### **• TRANSCEIVER**

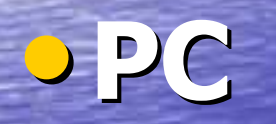

### **•SOFTWARE**

# ANTENNE• Veel gain = richtingsgevoelig

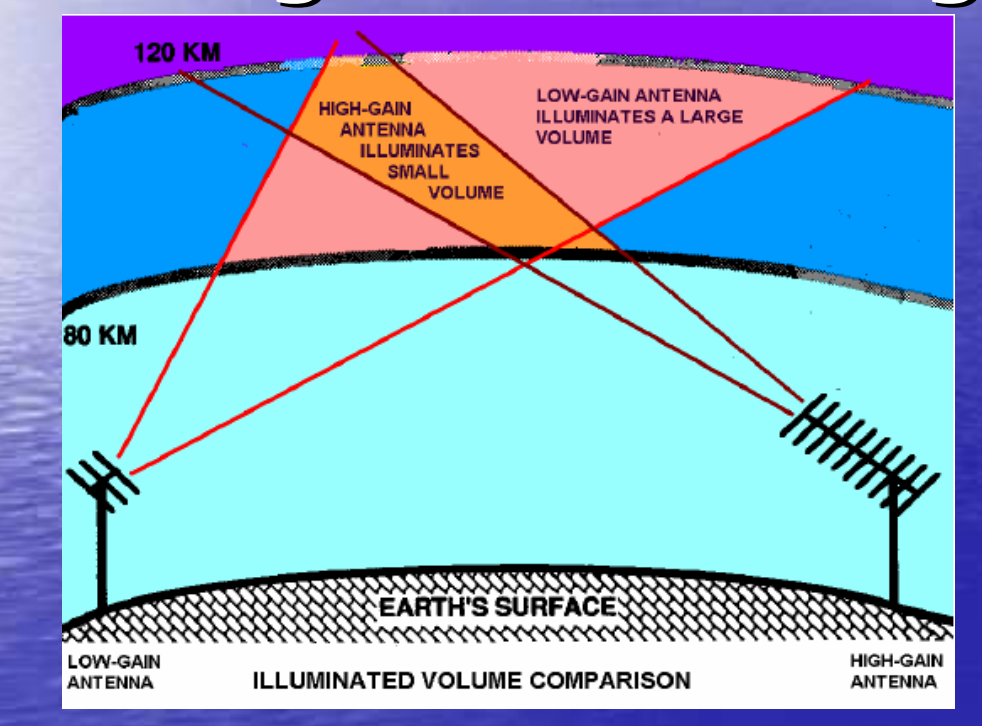

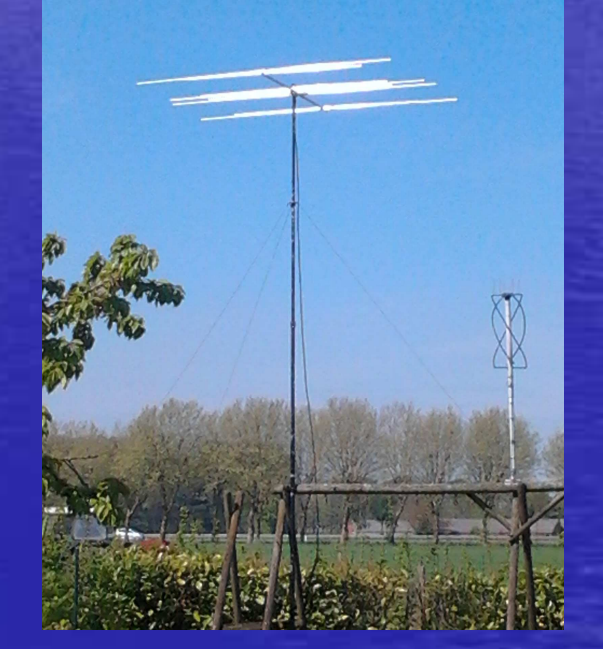

# • In de praktijk : 3 … 5 ele = ideaal !

TRANSCEIVER (Xverter)• Power : 50 …W $\circ$  STABIEL in frequentie • Nauwkeurig in frequentie (Xverter)• AGC off  $\bullet$  USB sound IFC  $=$  OK ! • Duty cycle (30 sec TX / 30 sec RX) • Passband (DSP), geen audio filter

## P C WSJT software • 'Standaard' WinXP, Win 7, …• Soundcard in/out of USB, PTT

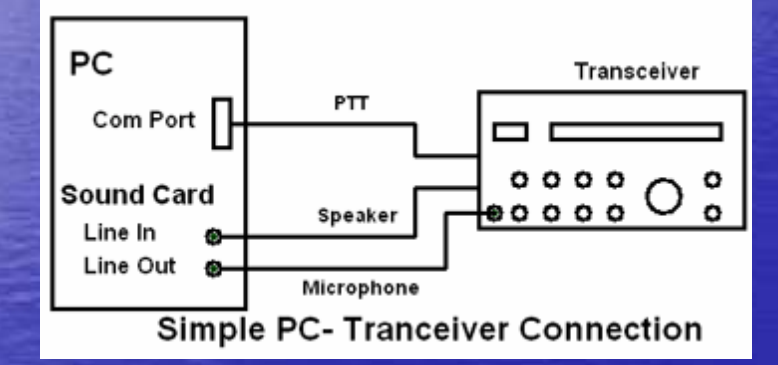

**• <u>!!!</u> Tijd synchroon (bv. TARDIS)**<br>———————————————————— • RF-clean • Meerdere schermen wenselijk (WSJT, Chatbox, ….)

# P C -> Monitoring<br>ONAKST Chat (gratis) - 6.8 Am

• ON4KST Chat (gratis) - 6 & 4m 'room'

- –Chat forum om af te spreken
- –– <mark>Dx cluster</mark>
- –OM's online + locator
- DXmaps http://www.dxmaps.com
- Online Meteor detection:

http://www.meteorscan.com/meteor-live.html

• SGO online meteor count:

http://www.sgo.fi/Data/RealTime/meteorRadar.php

• Meteor Sky View : optimum QTF / ZHR

http://dl1dbc.net/Meteorscatter/

• QRZ.com, ….

# S O F T W A R E : WSJT (free)

• Joe Taylor -- Kijt • Astrofysicus USA • 1993 Nobelprijs Natuurkunde voor ontdekking Pulsars

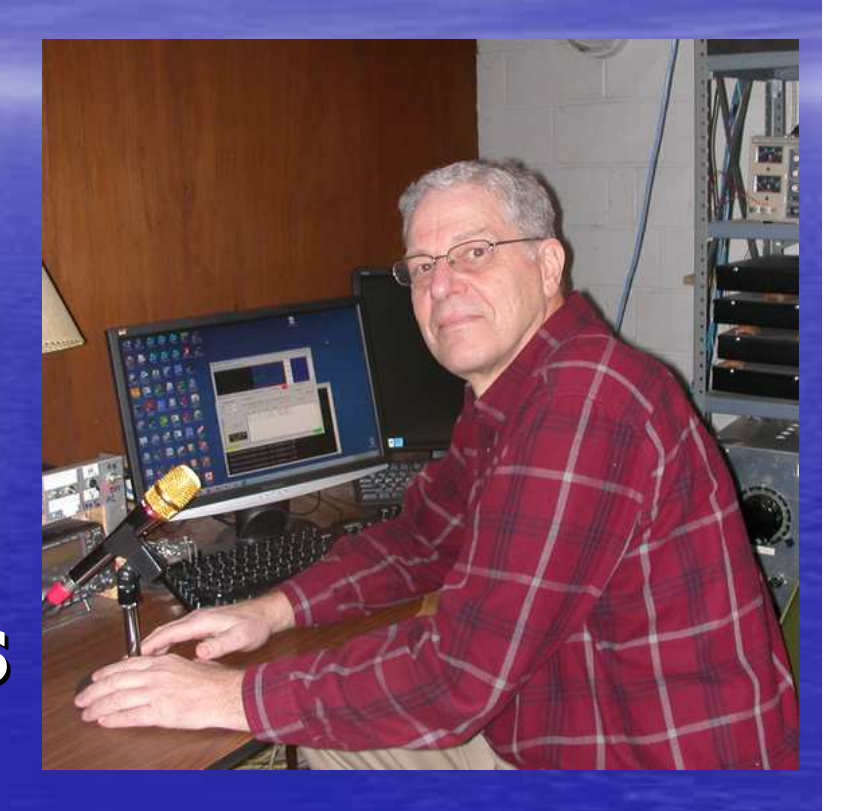

 $\rightarrow$  WSJT V 10.0 = "all-in"

# S O F T W A R E : WSJT3 vensters:

**Holland** Control Control AUDIO IN / OUT : achtergrond $\mathcal{L}_{\mathcal{A}}$ 'Werkscherm' : QSO**AUSTRALIA**  $\mathcal{L}_{\mathcal{A}}$  Spectrum : grafische weergave audio over tijdsslot (30 sec)

# WSJT : AUDIO I/O venster

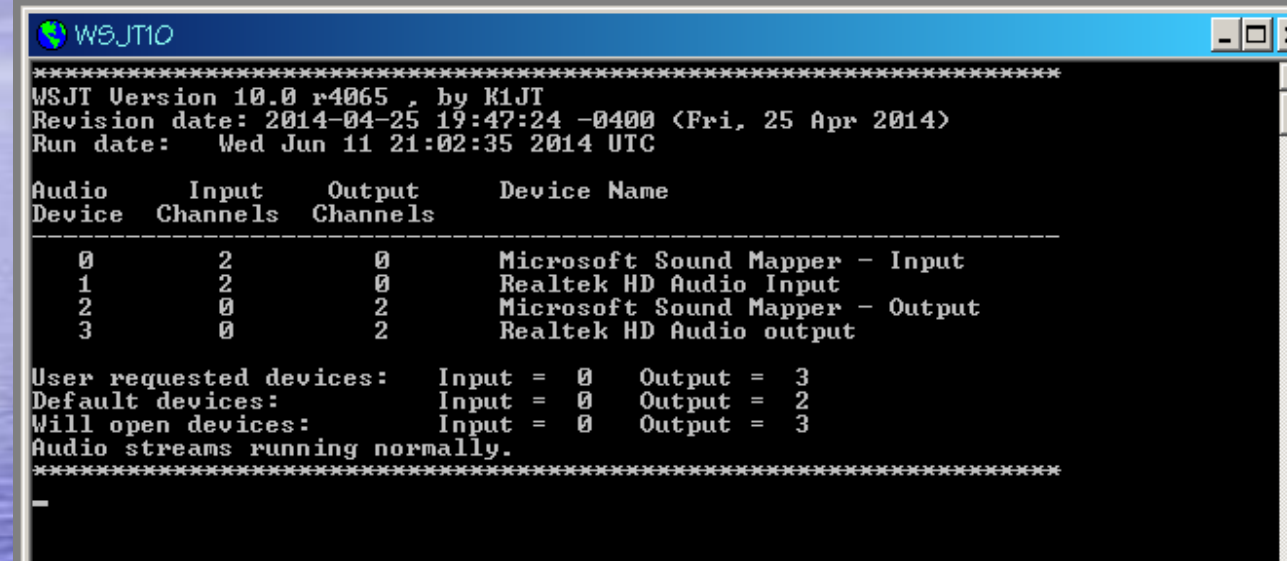

•Controle I/O audio kanalen  $\rightarrow$  config instellingen •Draait in achtergrond, geen aandacht vereist

## WSJT : QSO / werk venster

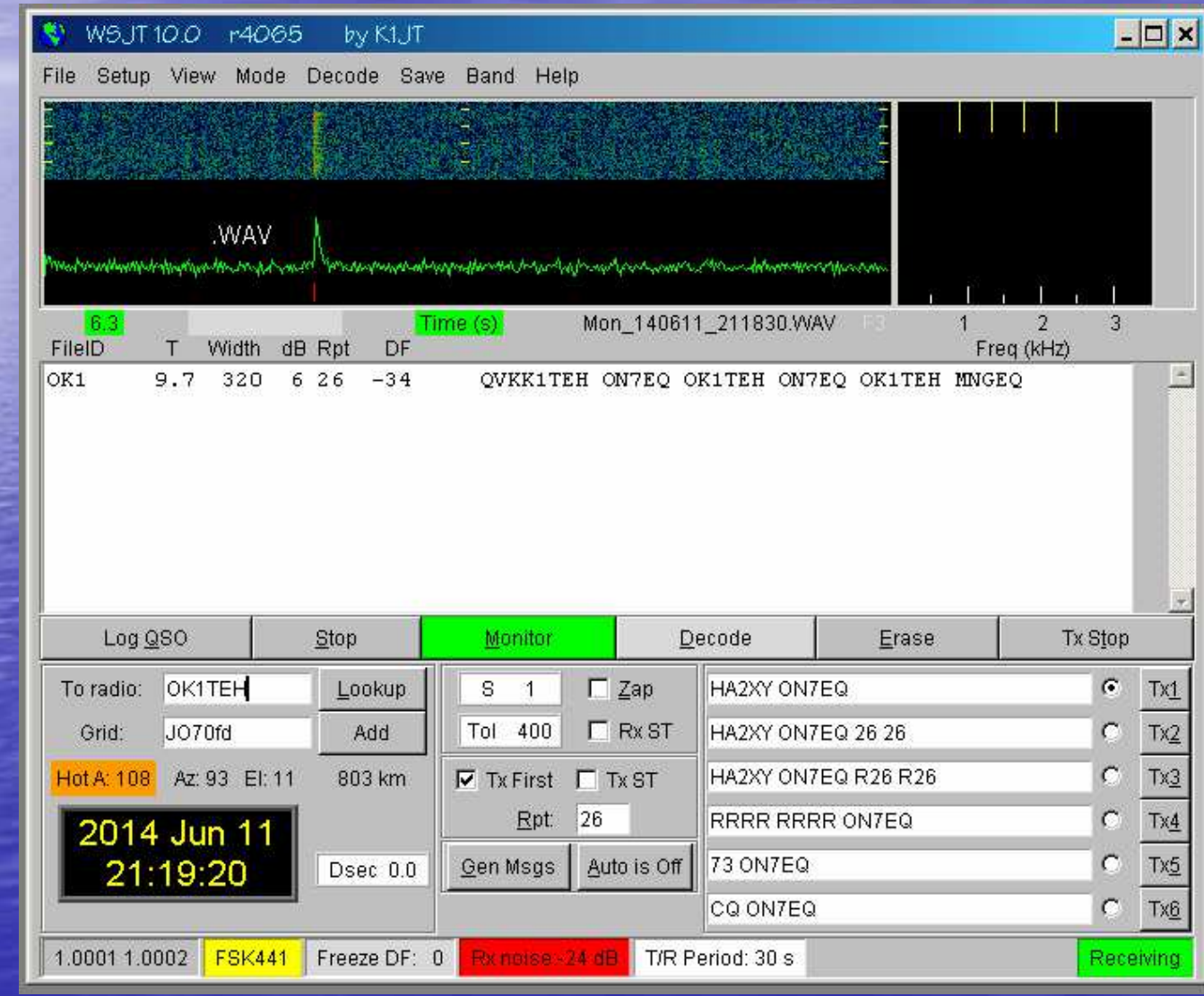

49

# WSJT : RT Spectrum display

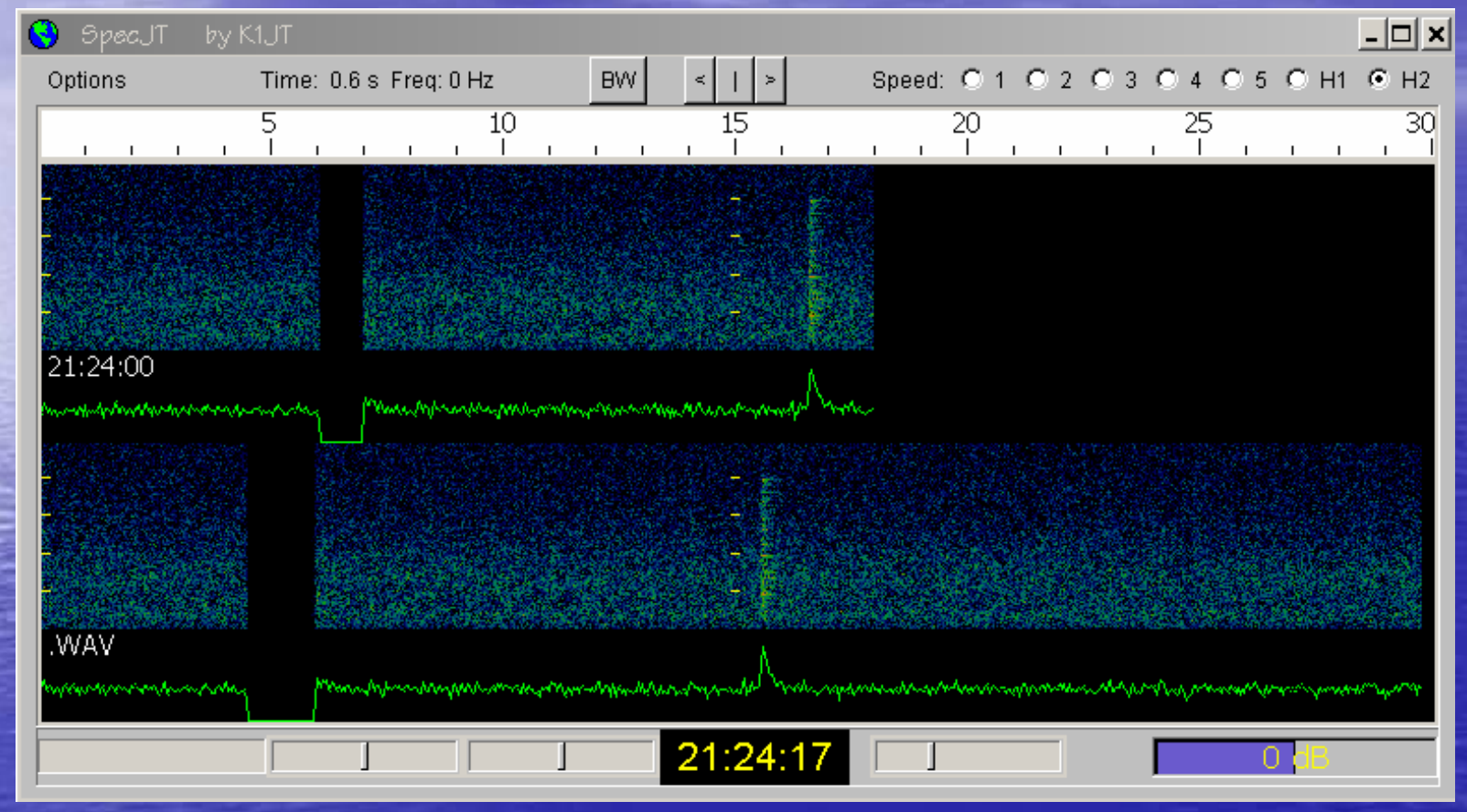

•Regeling master audio volume -> 0 dB<br>•`click & decode' functie •'click & decode' functie

# MS als portabel station ? **•Activatie 3A tijdens Perseïden 2014 .ON7EQ + ON5AEN Hans •70 Mhz**

Enkele sfeerbeelden ...

### Ant DK7ZB 4 ele in 3A-land

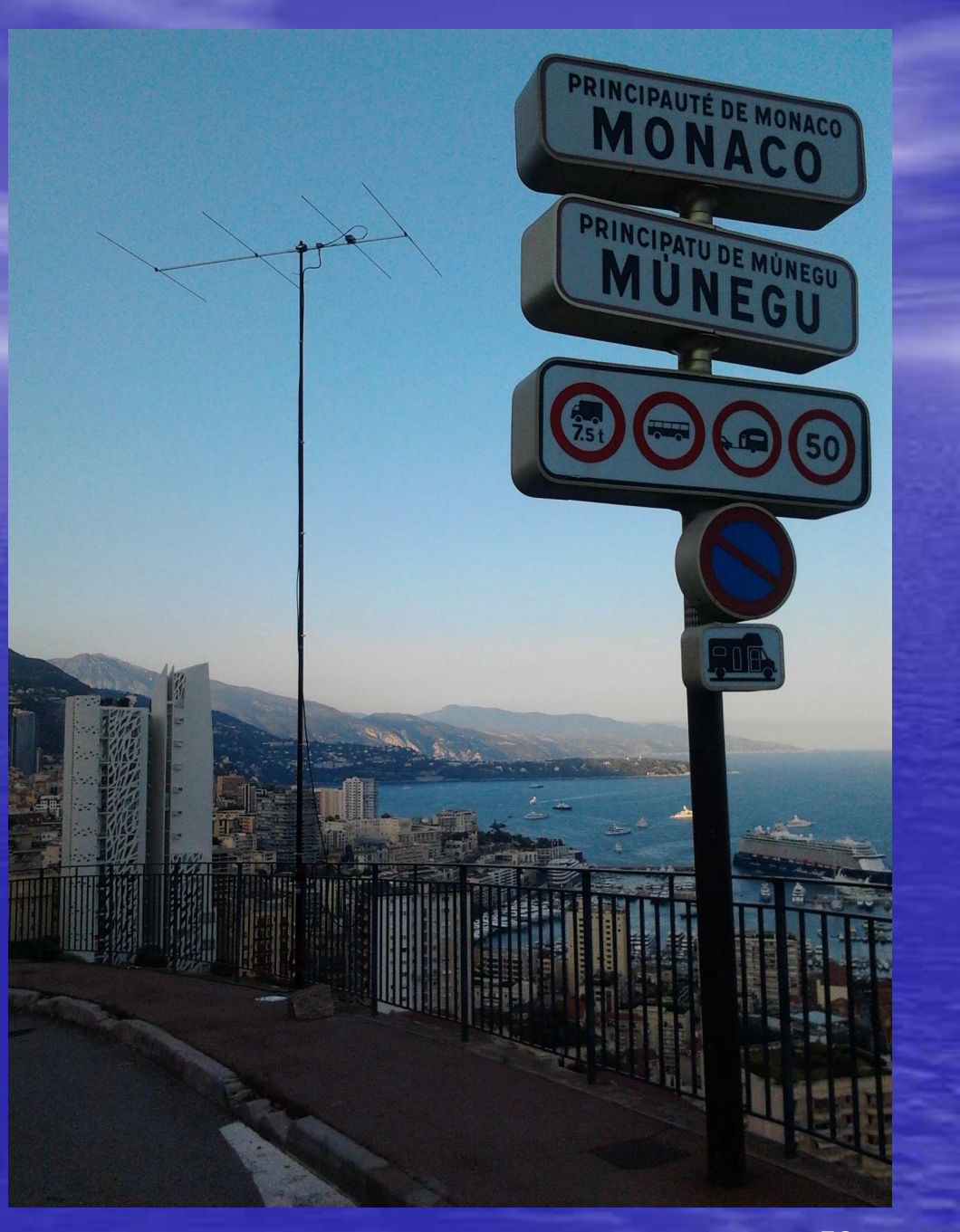

**Coax**  Kabelnaar'shack'

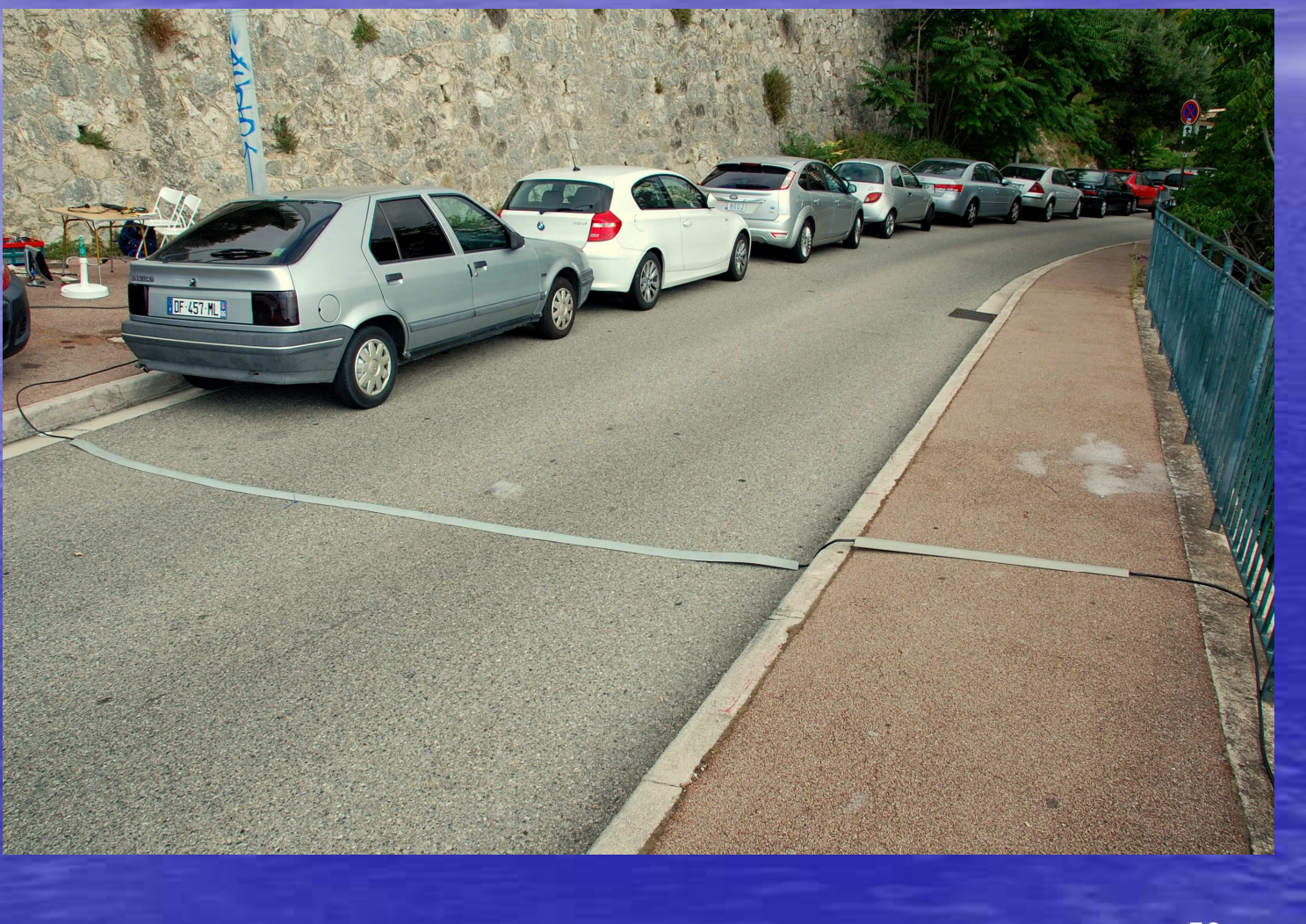

### **Hans ON5AEN** QRV!

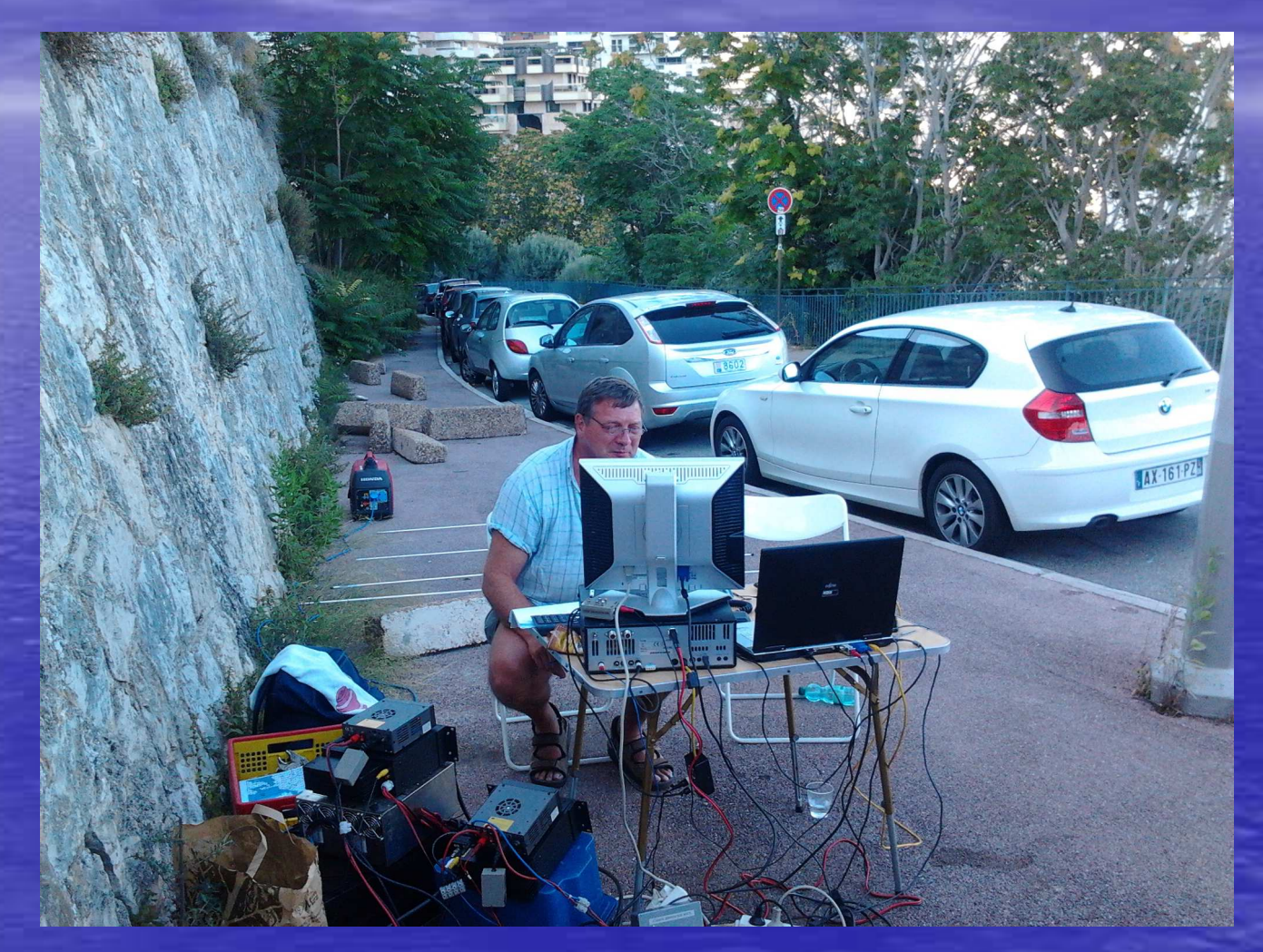

### **Het** station ... in F-land

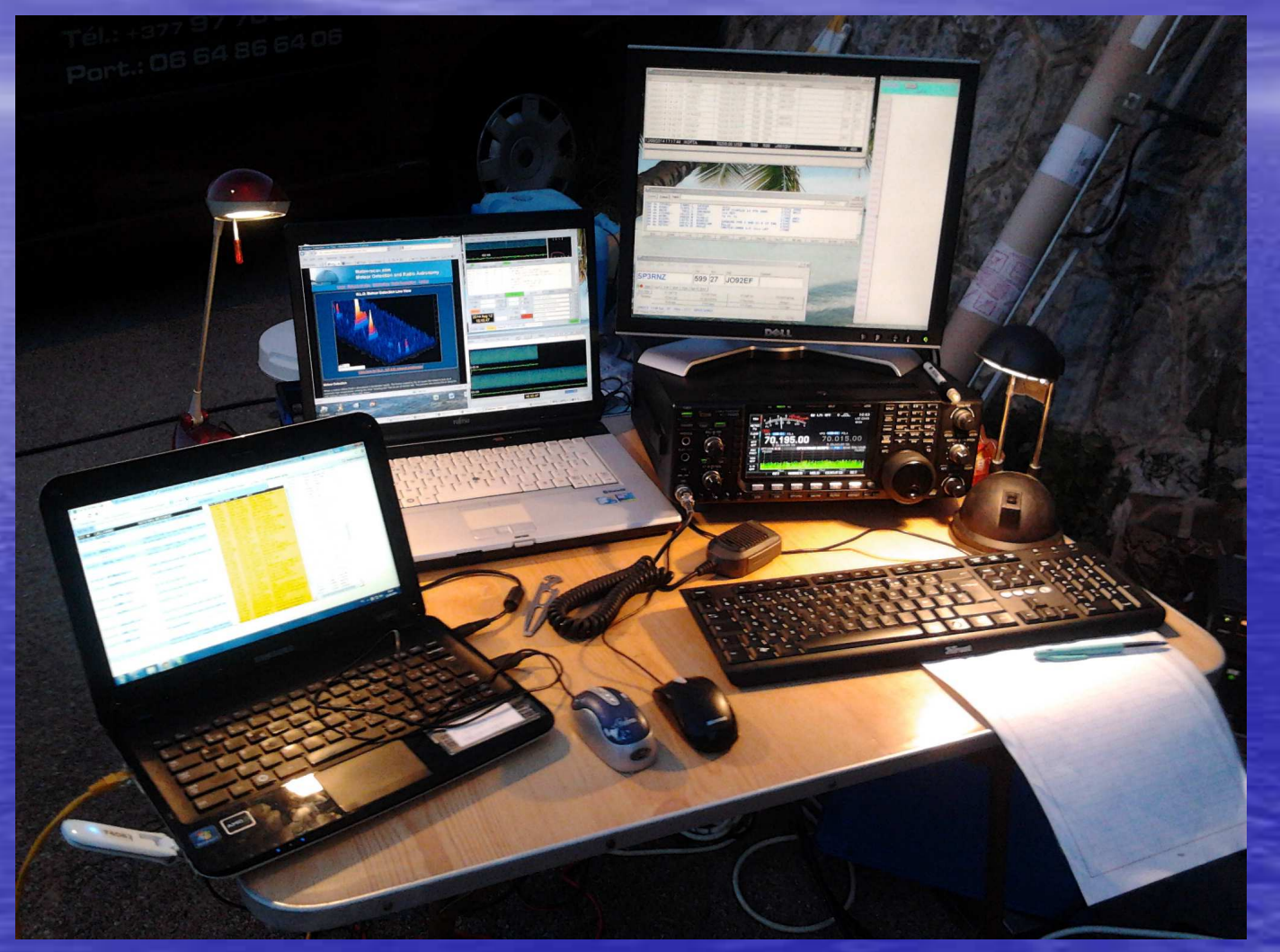

# Vragen?

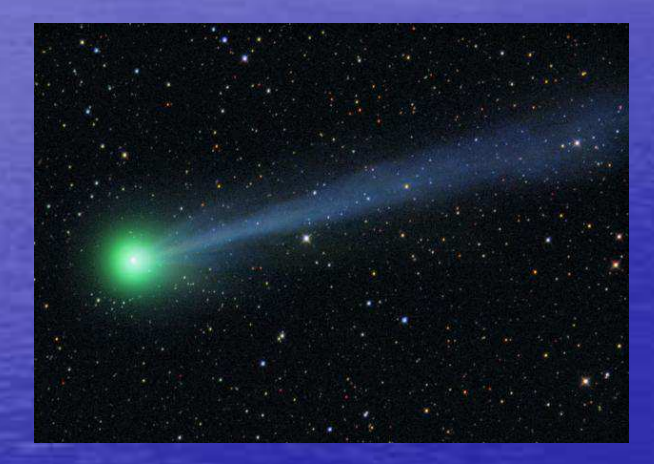

# > DEMO WSJT